# *Clock Synchronization Part 2, Chapter 5*

*Roger Wattenhofer*

5/1 *ETH Zurich – Distributed Computing – www.disco.ethz.ch*

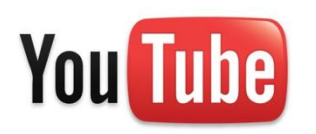

# You Tube Clock Synchronization

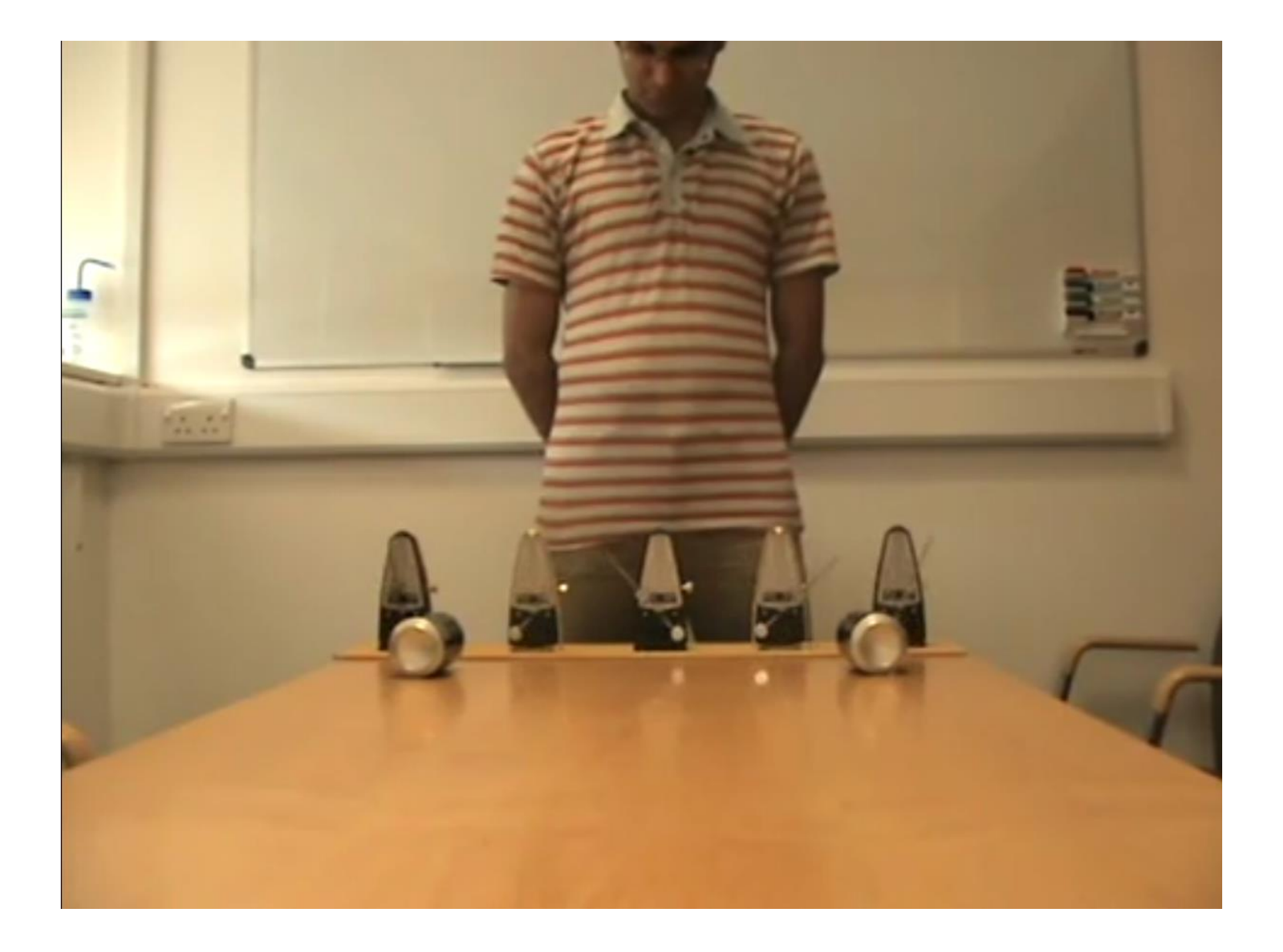

#### **Overview**

- Motivation
- Real World Clock Sources, Hardware and Applications
- Clock Synchronization in Distributed Systems
- Theory of Clock Synchronization
- Protocol: PulseSync

#### **Motivation**

- Logical Time ("happened-before")
	- Determine the order of events in a distributed system
	- Synchronize resources
- Physical Time
	- Timestamp events (email, sensor data, file access times etc.)
	- Synchronize audio and video streams
	- Measure signal propagation delays (Localization)
	- Wireless (TDMA, duty cycling)
	- Digital control systems (ESP, airplane autopilot etc.)

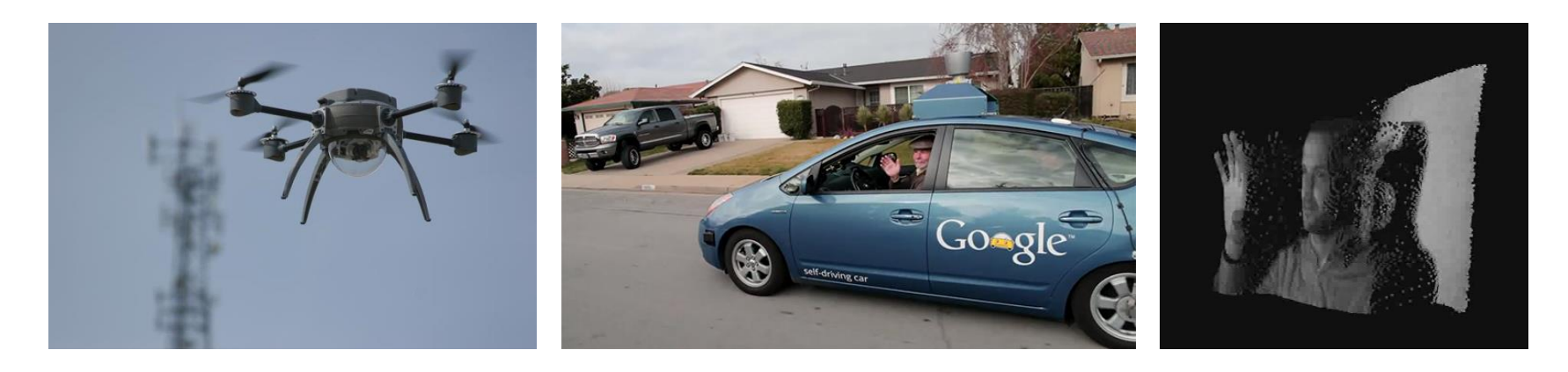

# Properties of Clock Synchronization Algorithms

- External vs. internal synchronization
	- External sync: Nodes synchronize with an external clock source (UTC)
	- Internal sync: Nodes synchronize to a common time
		- to a leader, to an averaged time, ...
- One-shot vs. continuous synchronization
	- Periodic synchronization required to compensate clock drift
- Online vs. offline time information
	- Offline: Can reconstruct time of an event when needed
- Global vs. local synchronization (explained later)
- Accuracy vs. convergence time, Byzantine nodes, …

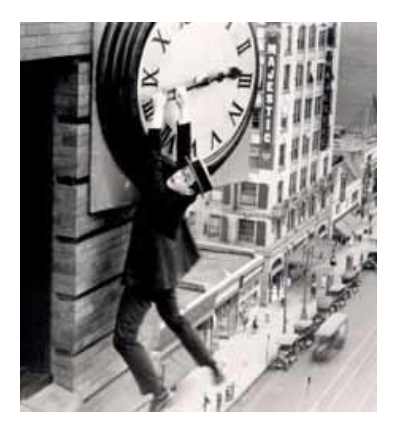

# World Time (UTC)

- Atomic Clock
	- UTC: Coordinated Universal Time
	- SI definition 1s := 9192631770 oscillation cycles of the caesium-133 atom
	- Clocks excite these atoms to oscillate and count the cycles
	- Almost no drift (about 1s in 10 Million years)
	- Getting smaller and more energy efficient!

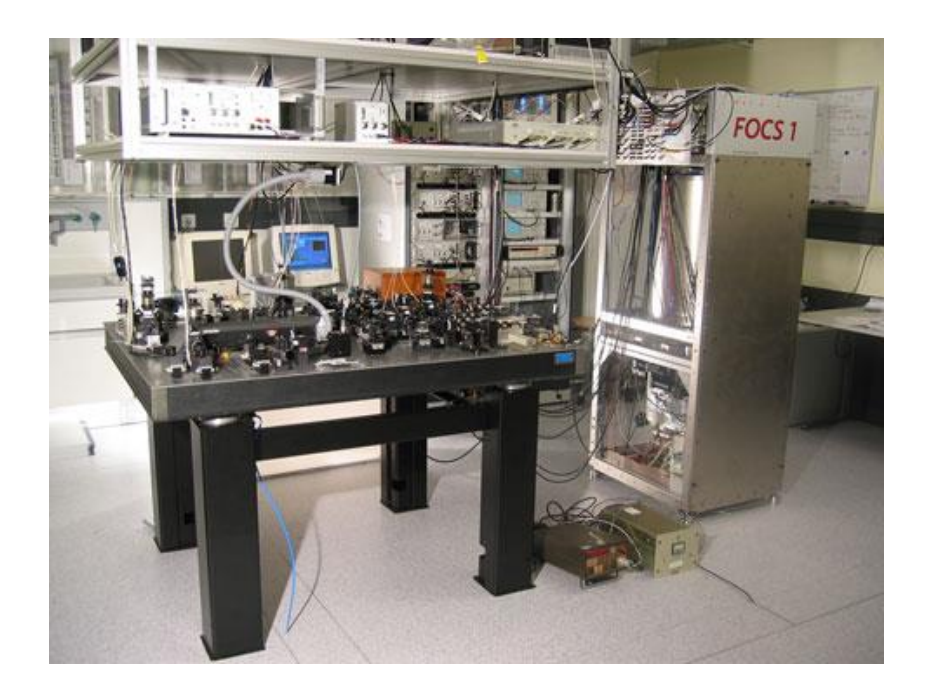

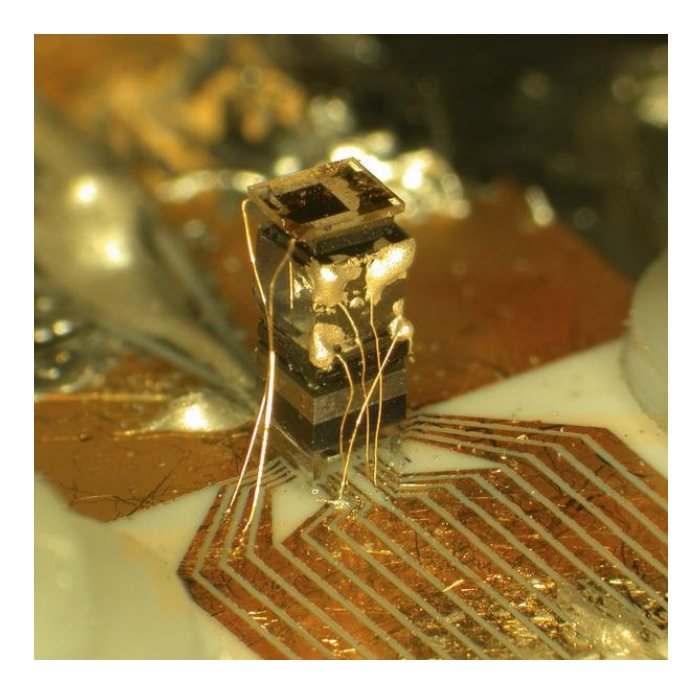

#### Atomic Clocks vs. Length of a Day

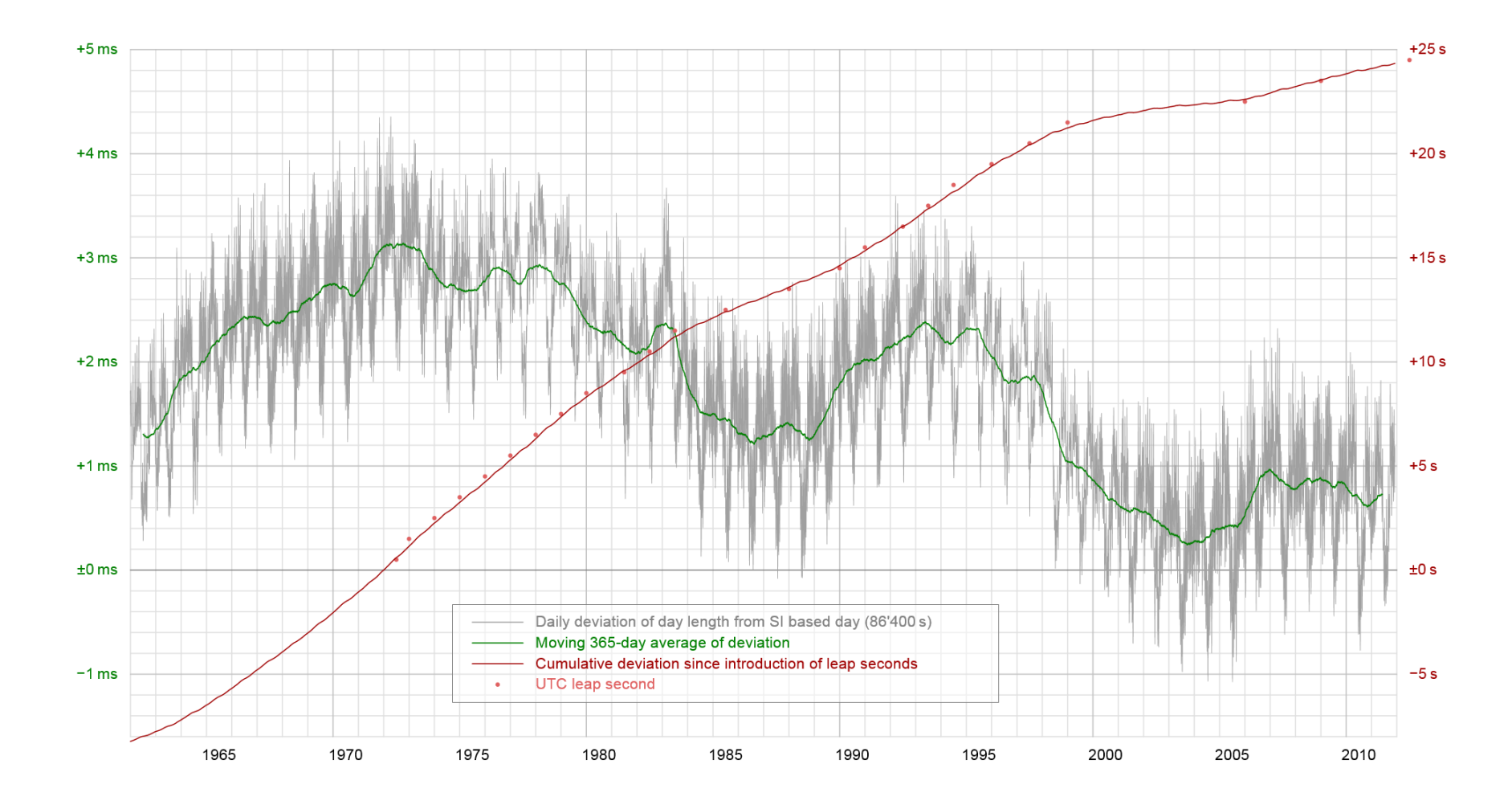

#### Access to UTC

- Radio Clock Signal
	- Clock signal from a reference source (atomic clock) is transmitted over a long wave radio signal
	- DCF77 station near Frankfurt, Germany transmits at 77.5 kHz with a transmission range of up to 2000 km
	- Accuracy limited by the propagation delay of the signal, Frankfurt-Zurich is about 1ms
	- Special antenna/receiver hardware required

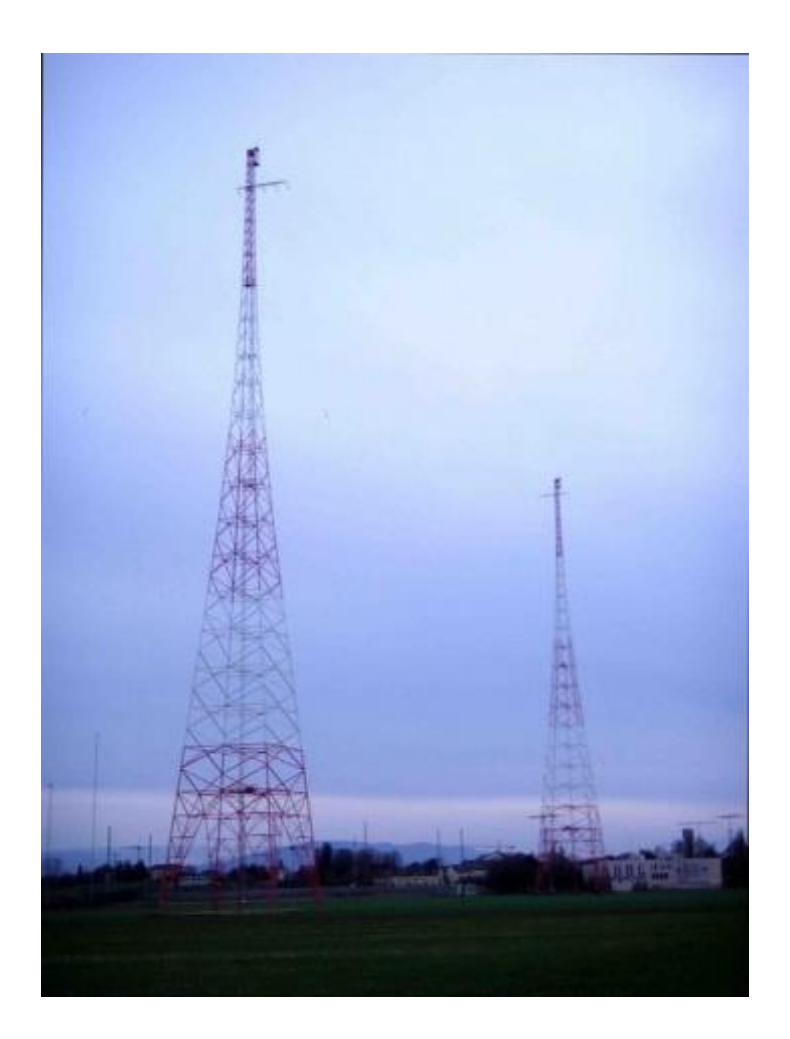

# What is UTC, really?

- International Atomic Time (TAI)
	- About 200 atomic clocks
	- About 50 national laboratories
	- Reduce clock skew by comparing and averaging
	- UTC = TAI + UTC leap seconds (irregular rotation of earth)

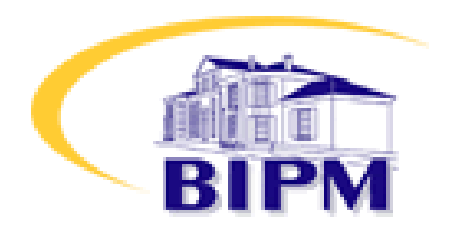

#### • GPS

- USNO Time
- USNO vs. TAI difference is a few nanoseconds

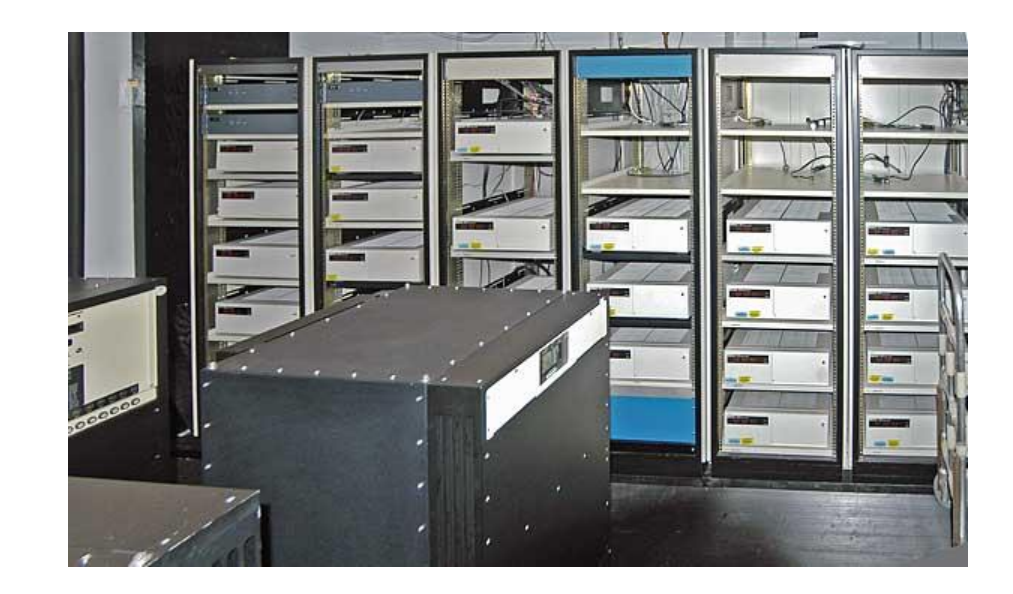

# Comparing (and Averaging)

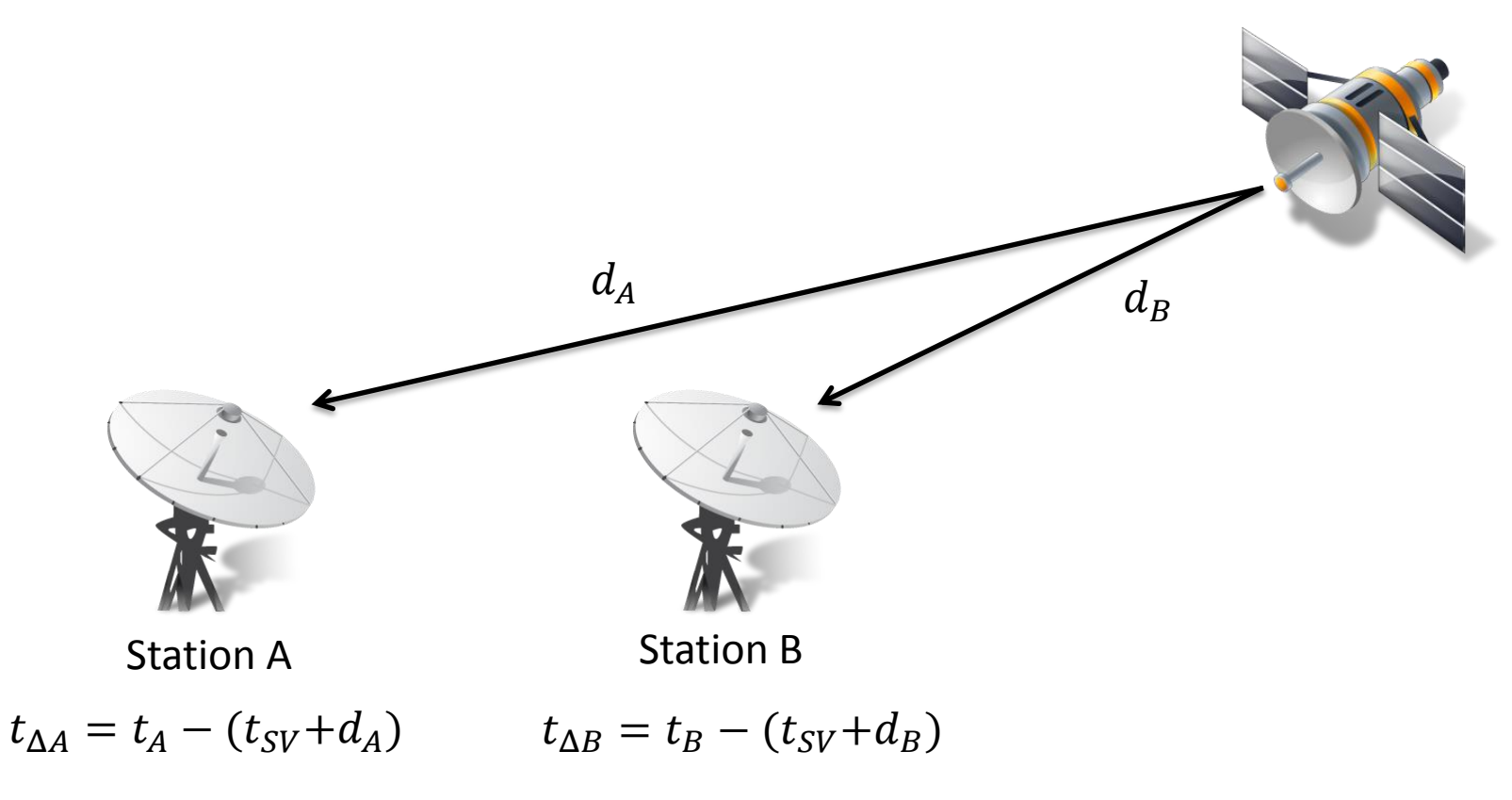

 $t_{\Delta} = t_{\Delta B} - t_{\Delta A} = t_B - (t_{SV} + d_B) - t_A + (t_{SV} + d_A) = t_B - t_A + d_A - d_B$ 

## Global Positioning System (GPS)

- Satellites continuously transmit own position and time code
- Line of sight between satellite and receiver required
- Special antenna/receiver hardware required
- Time of flight of GPS signals varies between 64 and 89ms
- Positioning in space and time!
- What is more accurate, GPS or Radio Clock Signal?

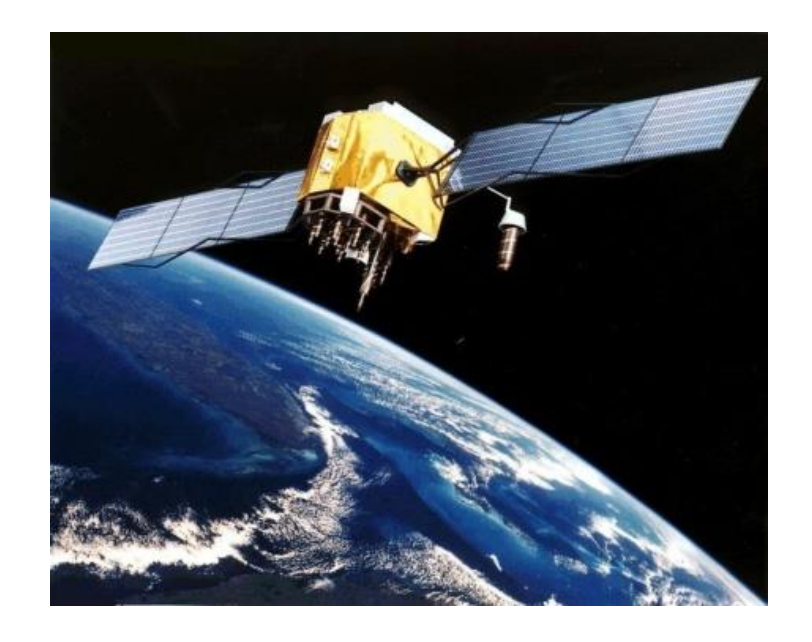

#### GPS Localization

Assuming that time of GPS satellites is correctly synchronized…

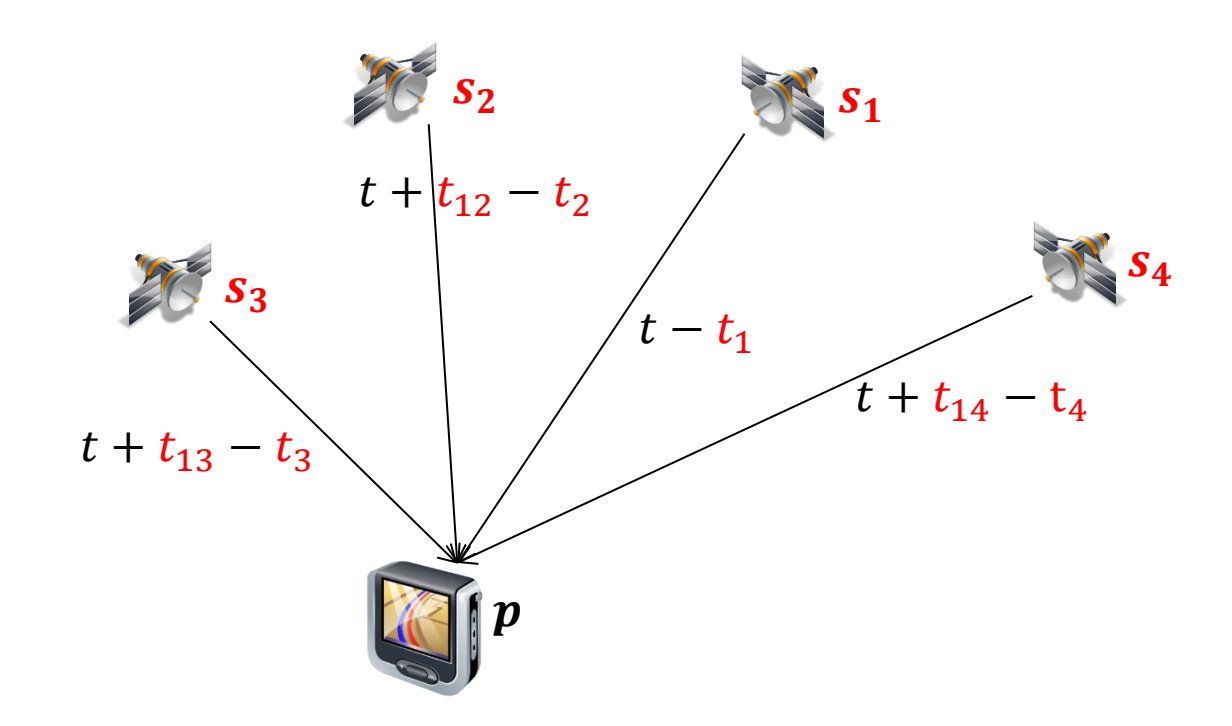

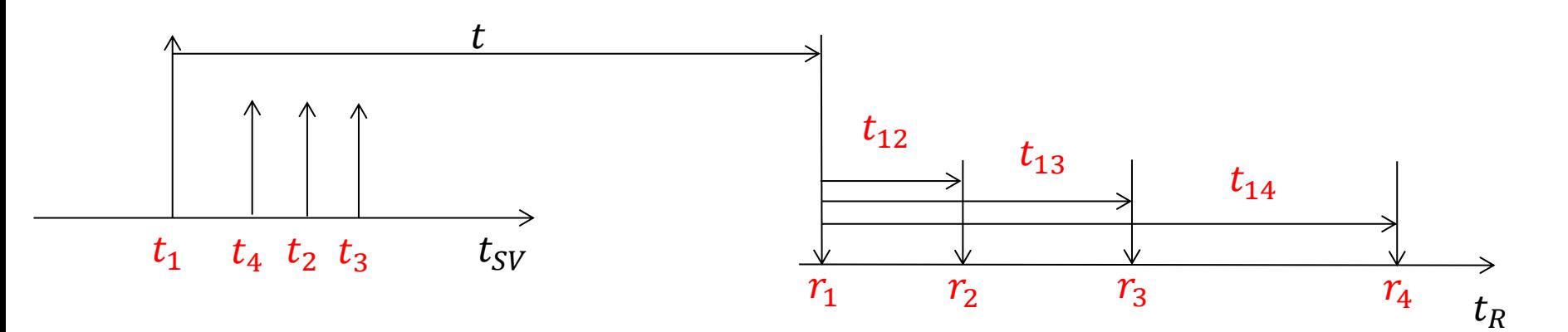

#### GPS Localization

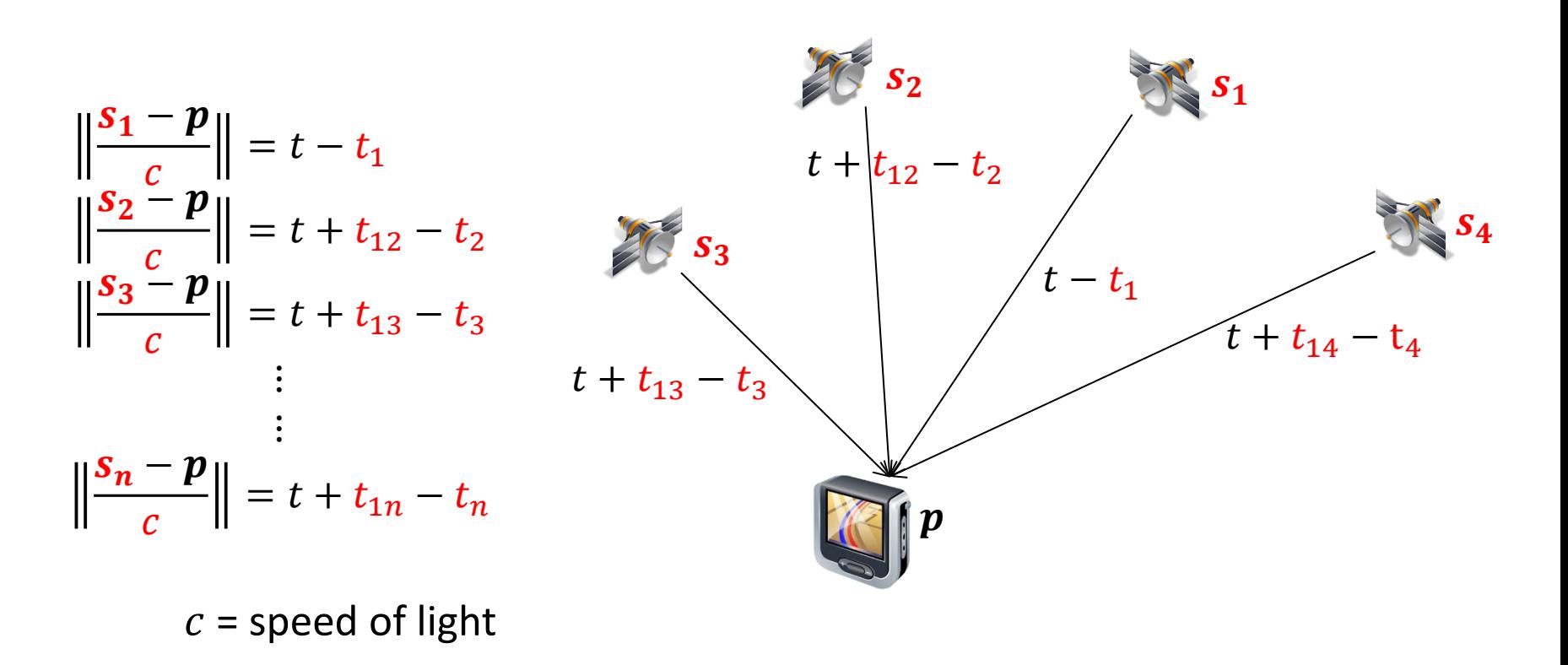

#### Find least squares solution in  $t$  and  $p$

#### Keeping GPS Satellites synchronized

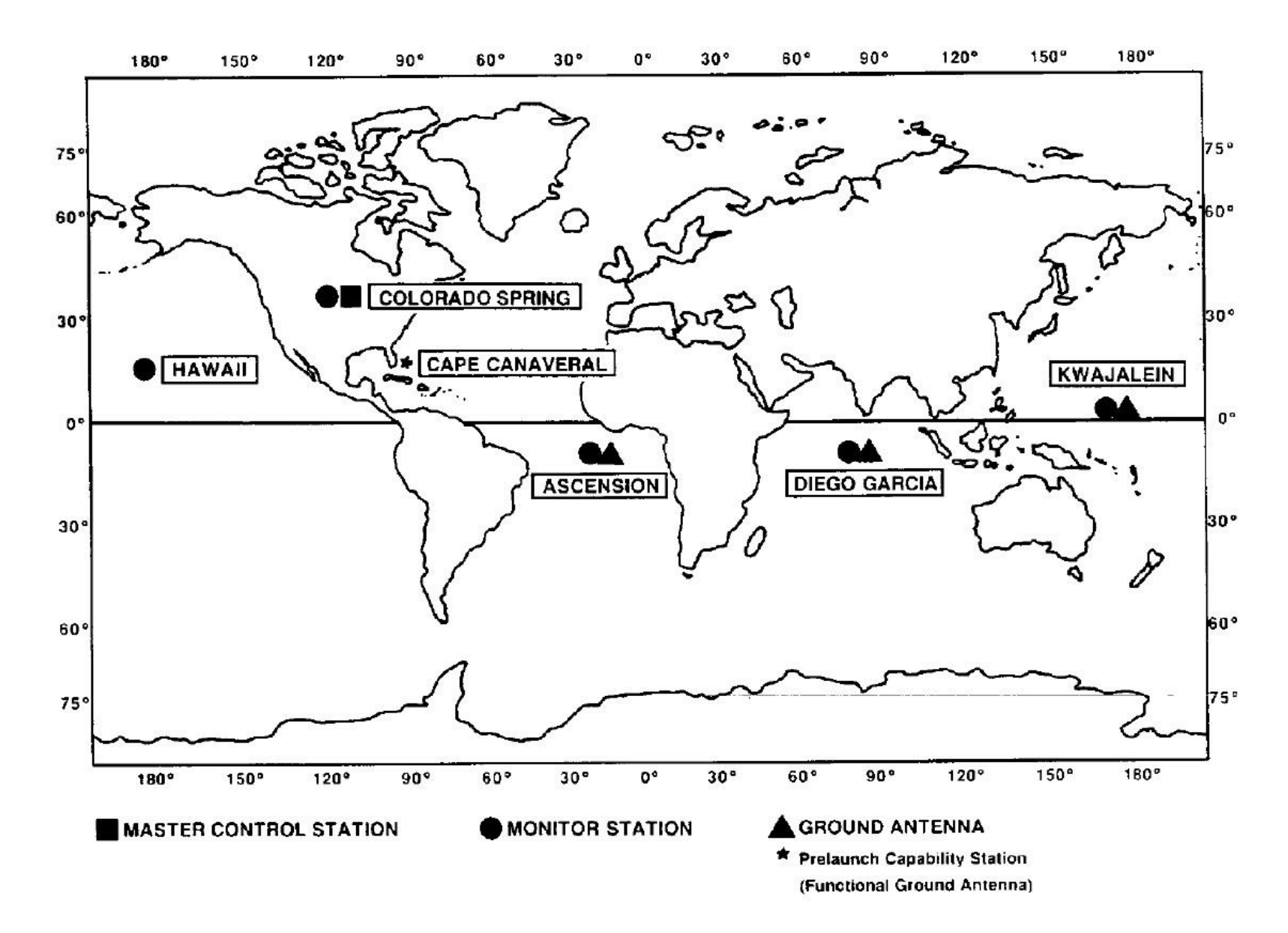

# Alternative (Silly) Clock Sources

- AC power lines
	- Use the magnetic field radiating from electric AC power lines
	- AC power line oscillations are extremely stable (drift about 10 ppm, ppm = parts per million)
	- Power efficient, consumes only 58 μW
	- Single communication round required to correct phase offset after initialization

- **Sunlight** 
	- Using a light sensor to measure the length of a day
	- Offline algorithm for reconstructing global timestamps by correlating annual solar patterns (no communication required)

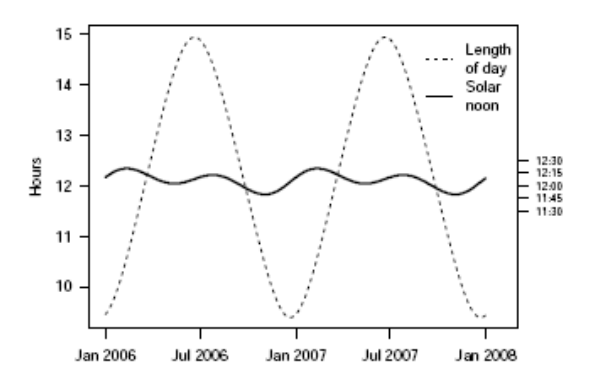

#### Clock Devices in Computers

- Real Time Clock (IBM PC)
	- Battery backed up
	- 32.768 kHz oscillator + Counter
	- Get value via interrupt system

- HPET (High Precision Event Timer)
	- Oscillator: 10 Mhz … 100 Mhz
	- Up to 10 ns resolution!
	- Schedule threads
	- Smooth media playback
	- Usually inside Southbridge

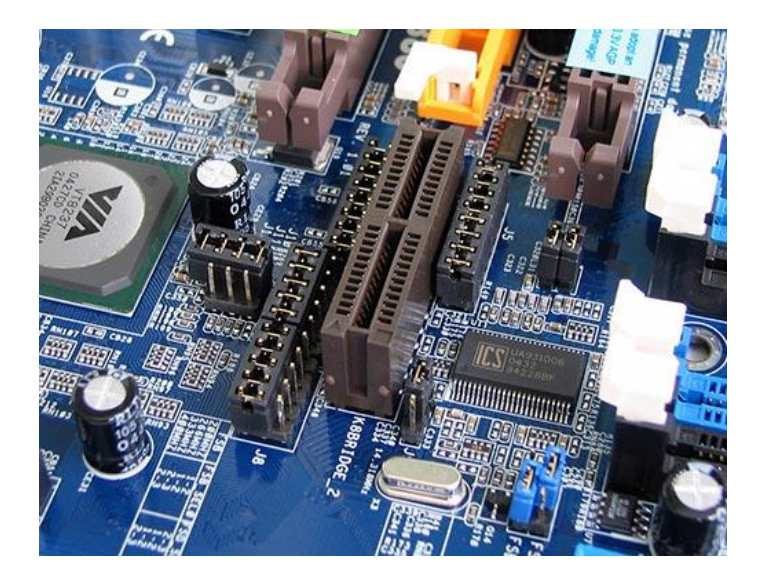

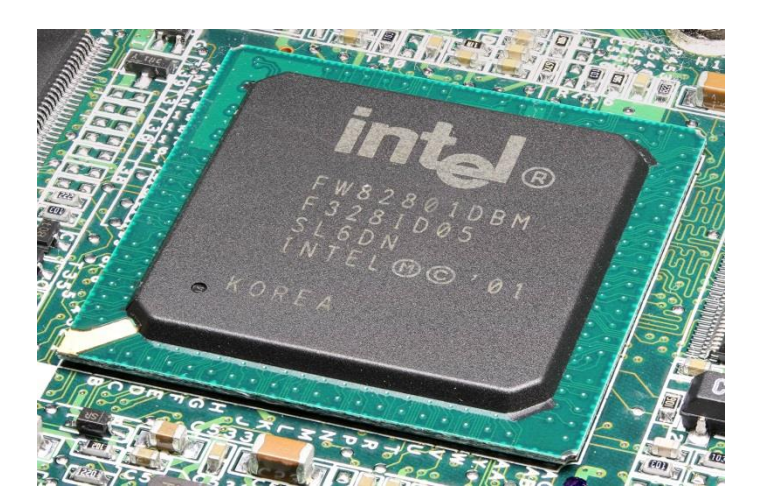

#### Clock Drift

• Clock drift: random deviation from the nominal rate dependent on power supply, temperature, etc.

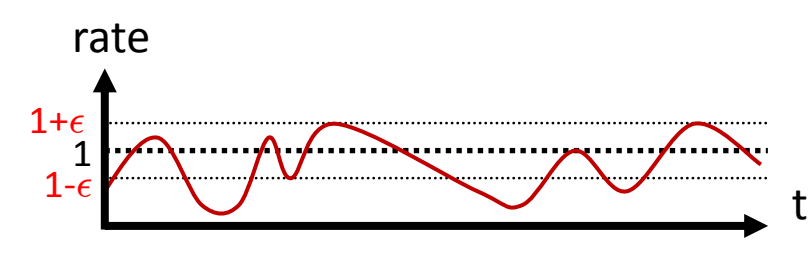

• E.g. TinyNodes have a maximum drift of 30-50 ppm (parts per million)

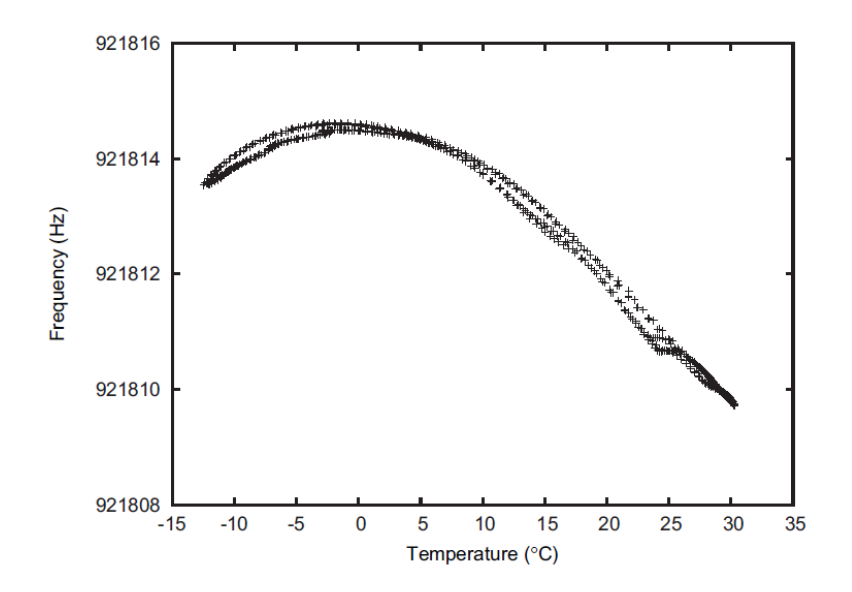

This is a drift of up to 50μs per second or 0.18s per hour

# Clock Synchronization in Computer Networks

- Network Time Protocol (NTP)
- Clock sync via Internet/Network (UDP)
- Publicly available NTP Servers (UTC)
- You can also run your own server!

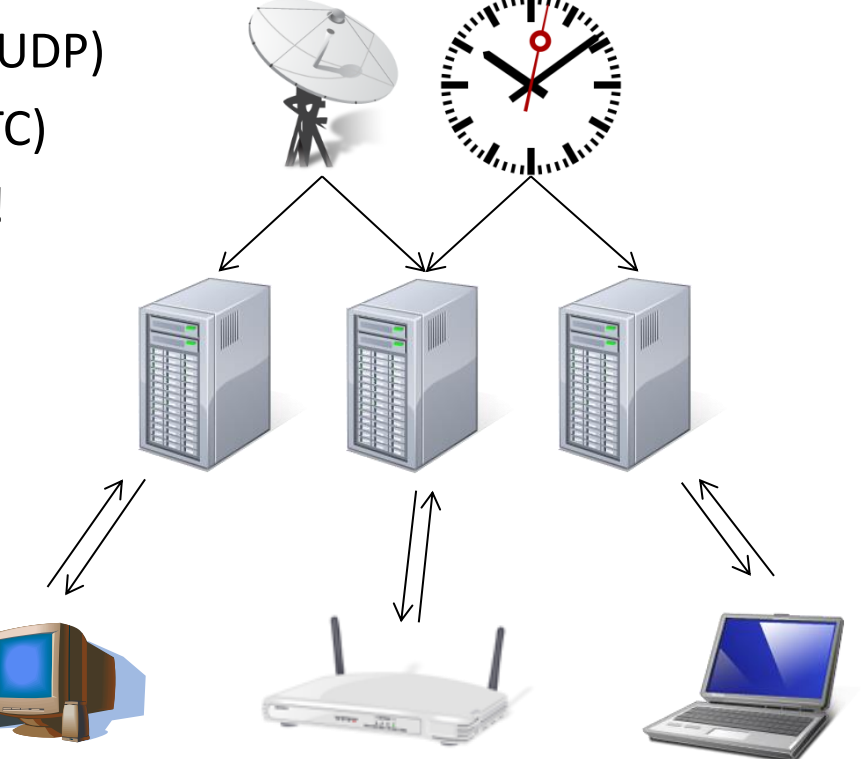

Packet delay is estimated to reduce clock skew

#### Propagation Delay Estimation (NTP)

• Measuring the Round-Trip Time (RTT)

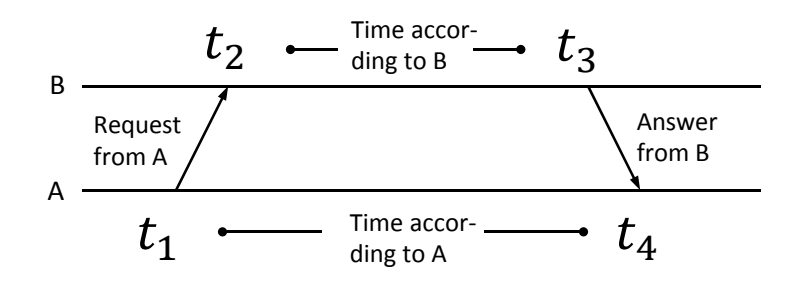

• Propagation delay  $\delta$  and clock skew  $\Theta$  can be calculated

$$
\delta = \frac{(t_4 - t_1) - (t_3 - t_2)}{2}
$$
  

$$
\Theta = \frac{(t_2 - (t_1 + \delta)) - (t_4 - (t_3 + \delta))}{2} = \frac{(t_2 - t_1) + (t_3 - t_4)}{2}
$$

Messages Experience Jitter in the Delay

**Problem: Jitter in the message delay** Various sources of errors (deterministic and non-deterministic)

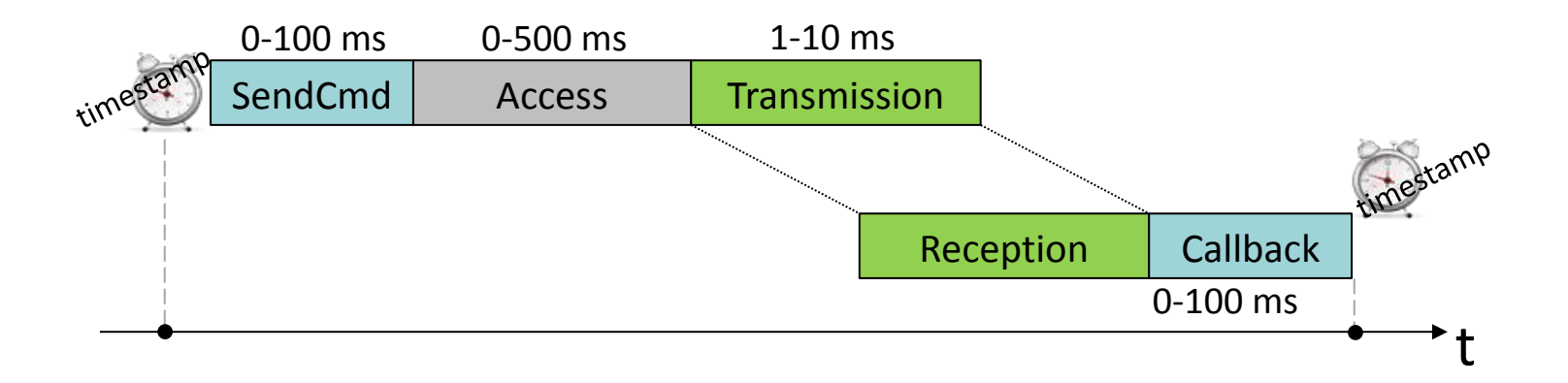

**Solution: Timestamping packets at the MAC layer**  $\rightarrow$  Jitter in the message delay is reduced to a few clock ticks

#### Jitter Measurements

- Different radio chips use different paradigms
	- Left is a CC1000 radio chip which generates an interrupt with each byte.
	- Right is a CC2420 radio chip that generates a single interrupt for the packet after the start frame delimiter is received.

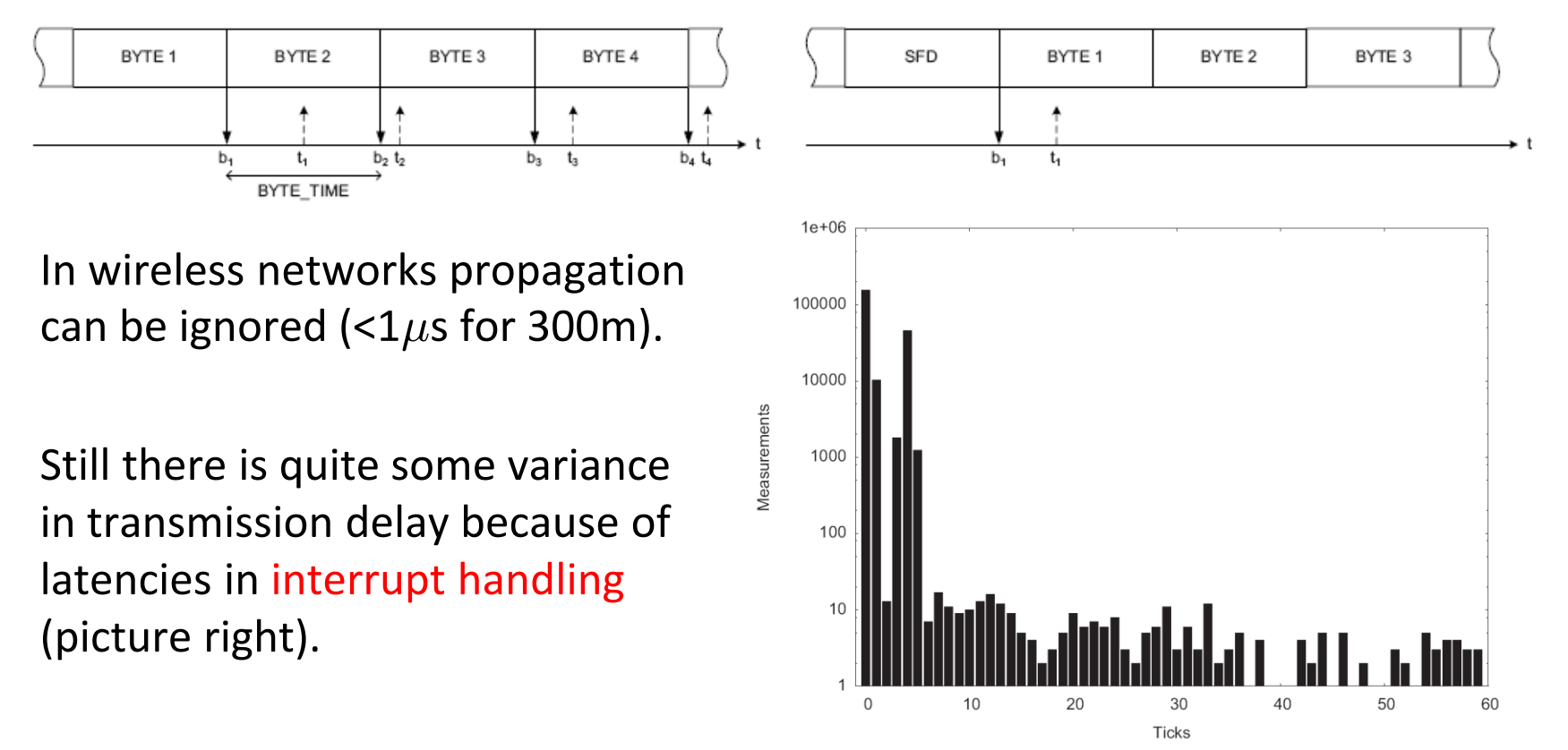

Clock Synchronization in Computer Networks (PTP)

- Precision Time Protocol (PTP) is very similar to NTP
- Commodity network adapters/routers/switches can assist in time sync by timestamping PTP packets at the MAC layer
- Packet delay is only estimated on request
- Synchronization through one packet from server to clients!
- Some newer hardware (1G Intel cards, 82580) can timestamp *any* packet at the MAC layer
- Achieving skew of about 1 microsecond

## Hardware Clock Distribution

Synchronous digital circuits require all components to act in sync

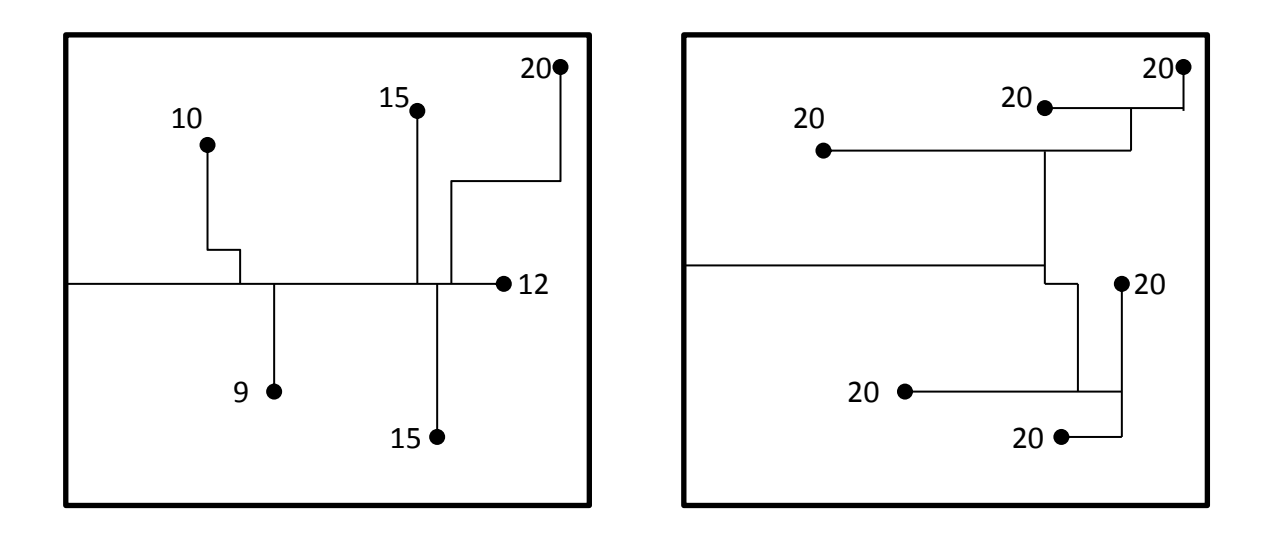

- The bigger the clock skew, the longer the clock period
- The clock signal that governs this rhythm needs to be distributed to all components such that skew and wire length is minimized
- Optimize routing, insert buffers (also to improve signal)

# Clock Synchronization Tricks in Wireless Networks

- Reference Broadcast Synchronization (RBS)  $\leftrightarrow$ Synchronizing atomic clocks
	- Sender synchronizes set of clocks

- Time-sync Protocol for Sensor Networks (TPSN)  $\leftrightarrow$ Network Time Protocol
	- Estimating round trip time to sync more accurately

- Flooding Time Synchronization Protocol  $(FTSP) \leftarrow \rightarrow$  Precision Time Protocol
	- Timestamp packets at the MAC Layer to improve accuracy

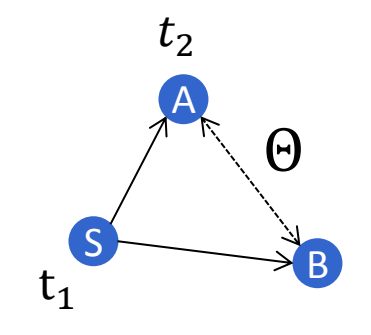

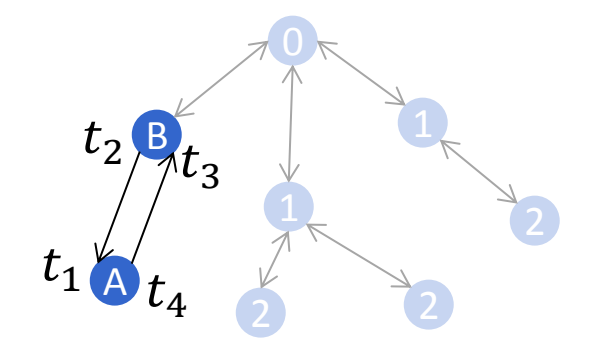

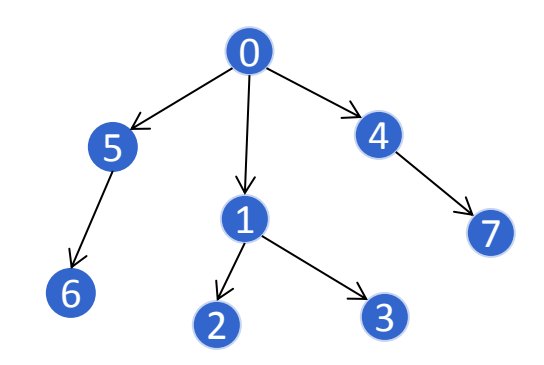

Best tree for tree-based clock synchronization?

- Finding a good tree for clock synchronization is a tough problem
	- Spanning tree with small (maximum or average) stretch.
- Example: Grid network, with *n* = *m*<sup>2</sup> nodes.
- No matter what tree you use, the maximum stretch of the spanning tree will always be at least *m* (just try on the grid).
- In general, finding the minimum max stretch spanning tree is a hard problem, however approximation algorithms exist.

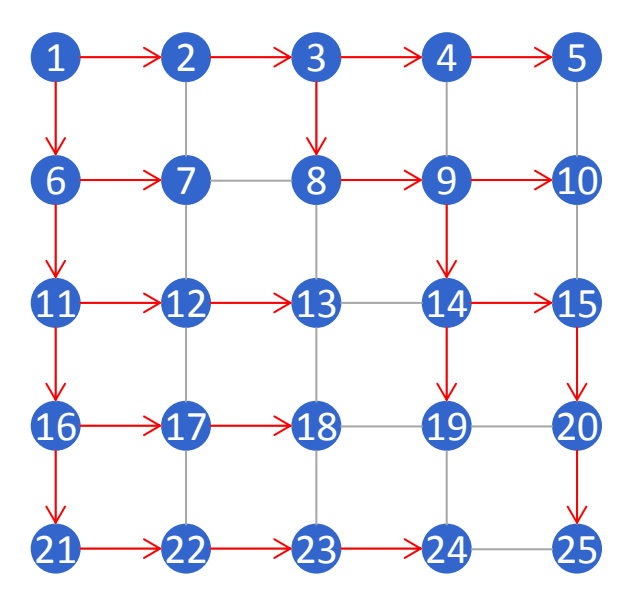

# Clock Synchronization Tricks (GTSP)

- **Synchronize with** *all* **neighboring** nodes
	- Broadcast periodic time beacons, e.g., every 30 s
	- No reference node necessary
- How to synchronize clocks without having a leader?
	- Follow the node with the fastest/slowest clock?
	- Idea: Go to the average clock value/rate of all neighbors (including node itself)

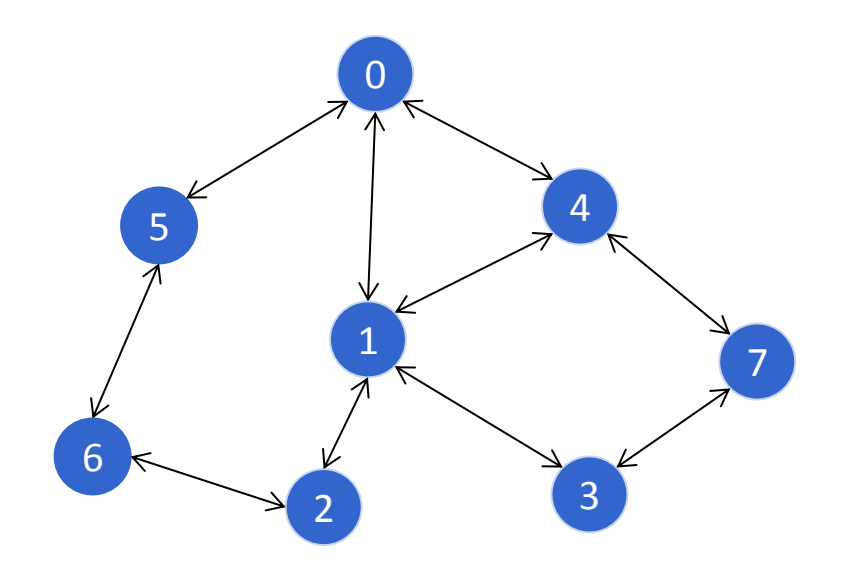

Variants of Clock Synchronization Algorithms

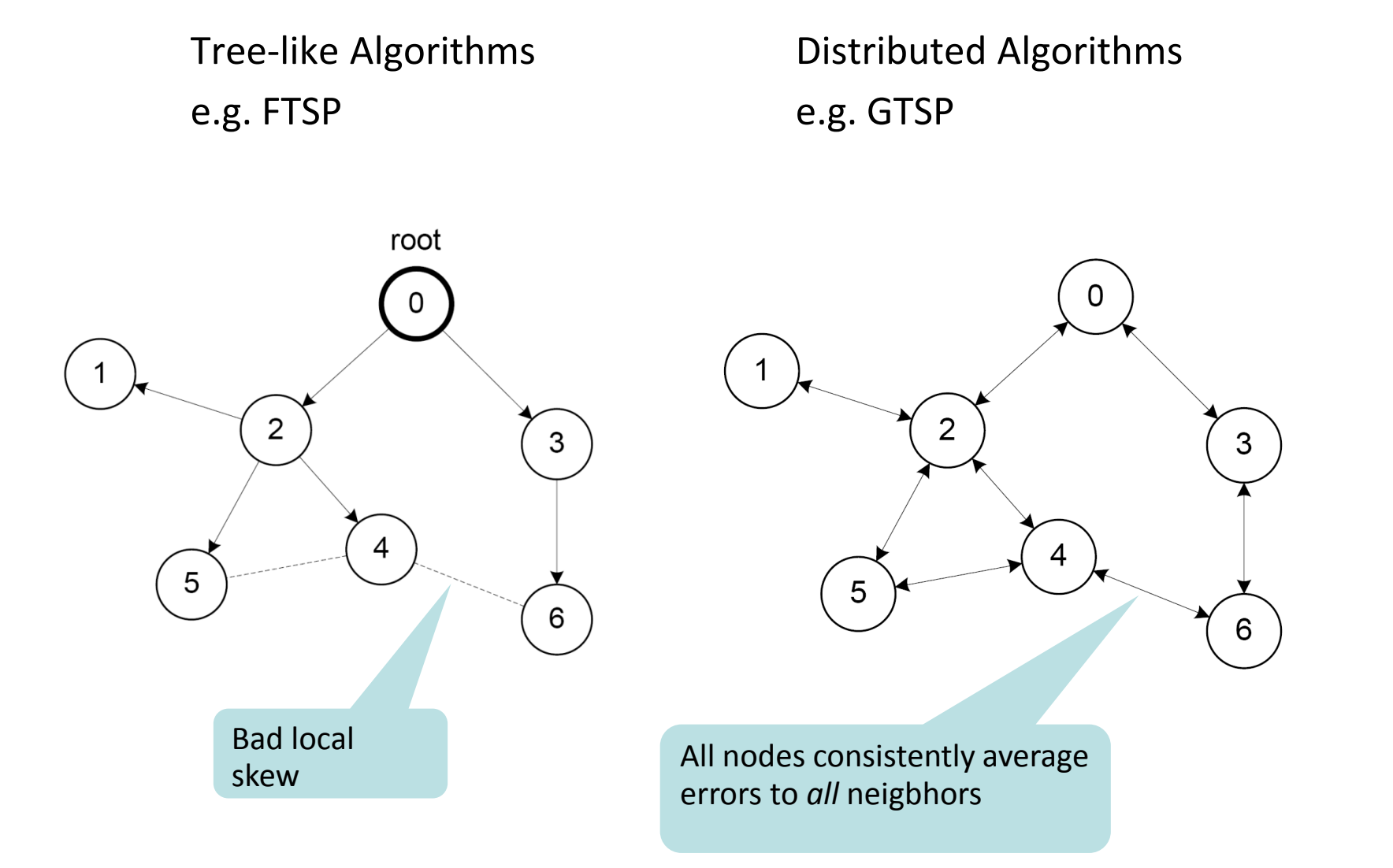

#### FTSP vs. GTSP: Global Skew

- Network synchronization error (global skew)
	- Pair-wise synchronization error between any two nodes in the network

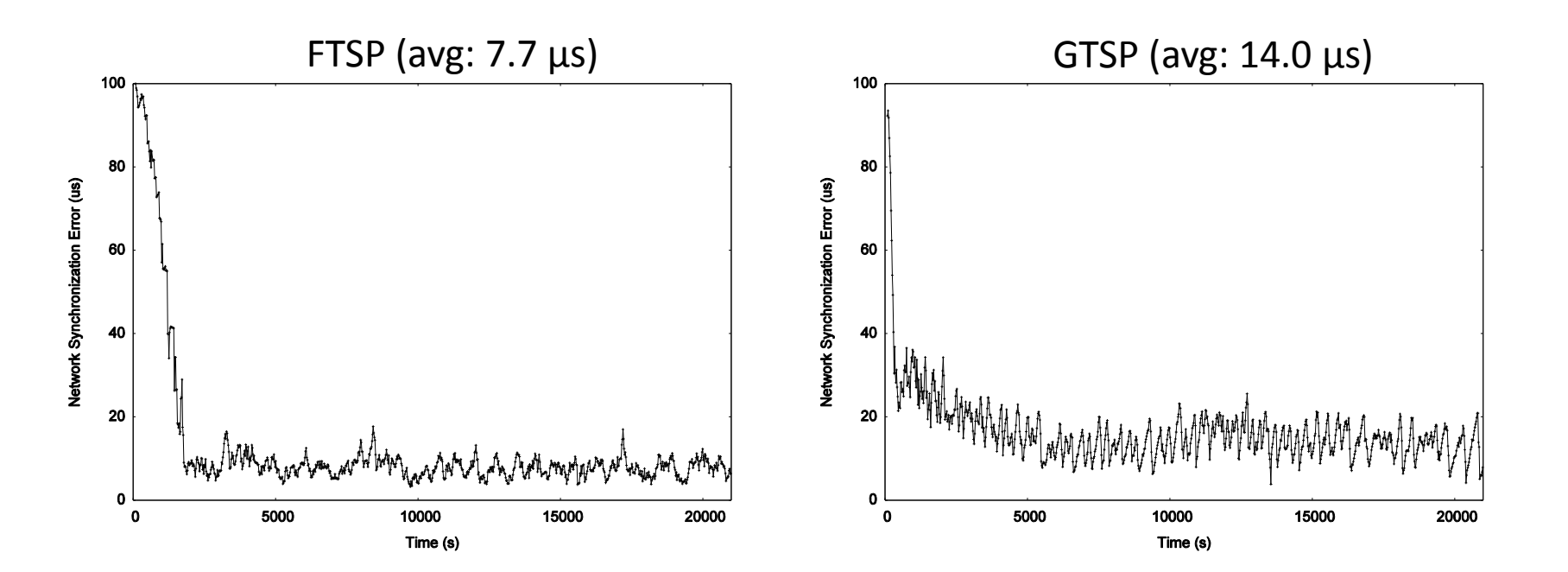

#### FTSP vs. GTSP: Local Skew

- Neighbor Synchronization error (local skew)
	- Pair-wise synchronization error between neighboring nodes
- Synchronization error between two direct neighbors:

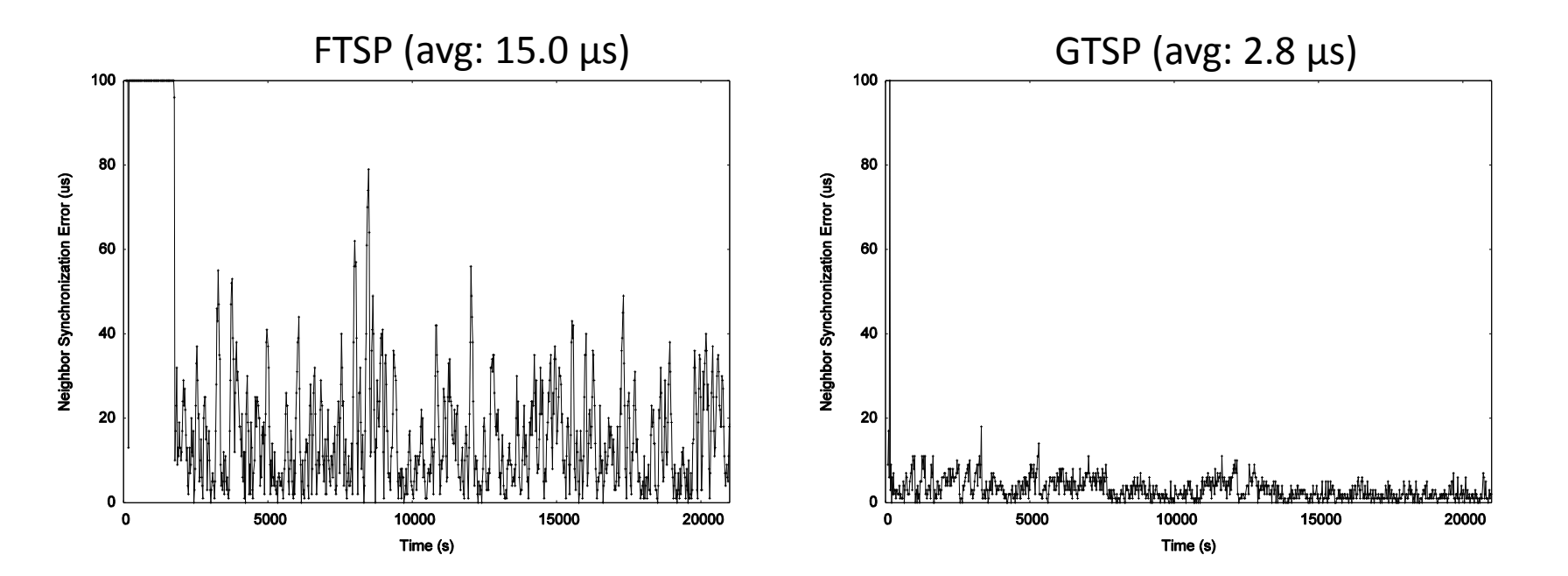

#### Global vs. Local Time Synchronization

- Common time is essential for many applications:
- Global – Assigning a timestamp to a globally sensed event (e.g. earthquake)
- Local – Precise event localization (e.g. shooter detection, multiplayer games)
- Local – TDMA-based MAC layer in wireless networks

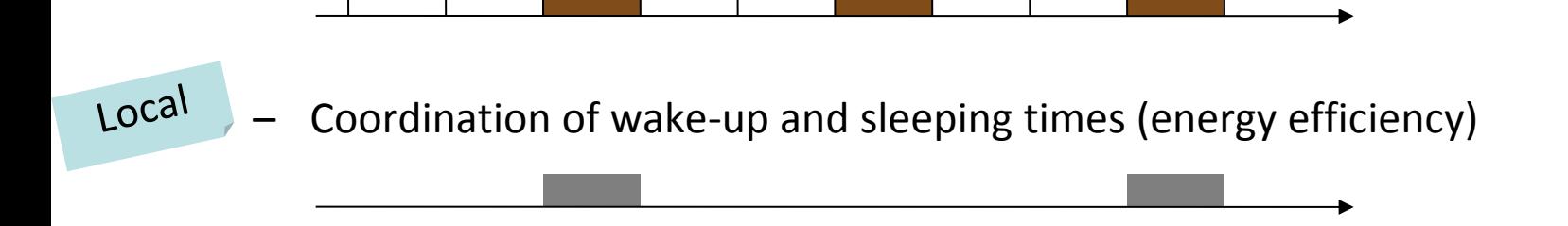

# Theory of Clock Synchronization

- Given a communication network
	- 1. Each node equipped with hardware clock with drift
	- 2. Message delays with jitter

worst-case (but constant)

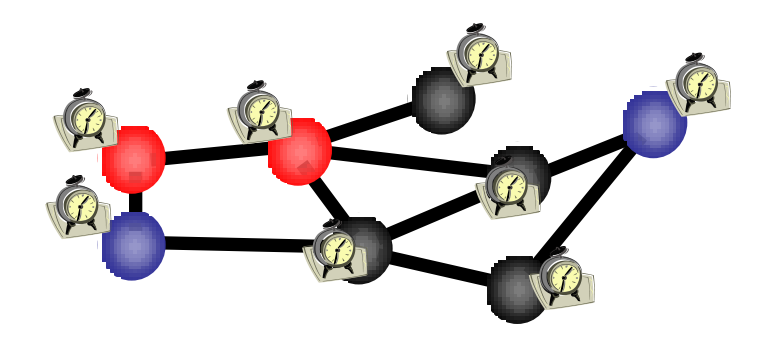

- Goal: Synchronize Clocks ("Logical Clocks")
	- Both global and local synchronization!

#### Time Must Behave!

Time (logical clocks) should not be allowed to stand still or jump

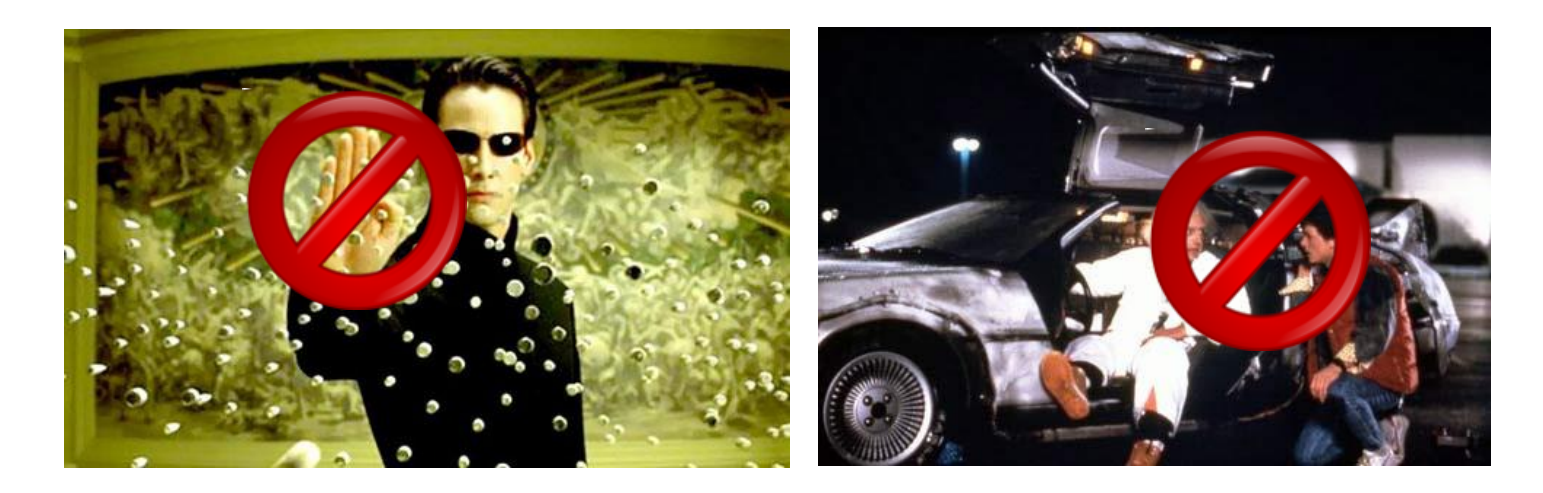

- Let's be more careful (and ambitious):
- Logical clocks should always move forward
	- Sometimes faster, sometimes slower is OK.
	- But there should be a minimum and a maximum speed.
	- As close to correct time as possible!

#### Formal Model

- Hardware clock  $H_v(t) = \int_{[0,t]} h_v(\tau) d\tau$ with clock rate  $h_v(t) \in [1-\epsilon, 1+\epsilon]$
- Logical clock *L<sup>v</sup>* (∙) which increases at rate at least 1 and at most  $\beta$
- Message delays  $\in [0,1]$
- Employ a synchronization algorithm to update the logical clock according to hardware clock and messages from neighbors

Clock drift  $\epsilon$  is typically small, e.g.  $\epsilon \approx$ 10<sup>-4</sup> for a cheap quartz oscillator

Logical clocks with rate less than 1 behave differently ("synchronizer")

> Neglect fixed share of delay, normalize jitter

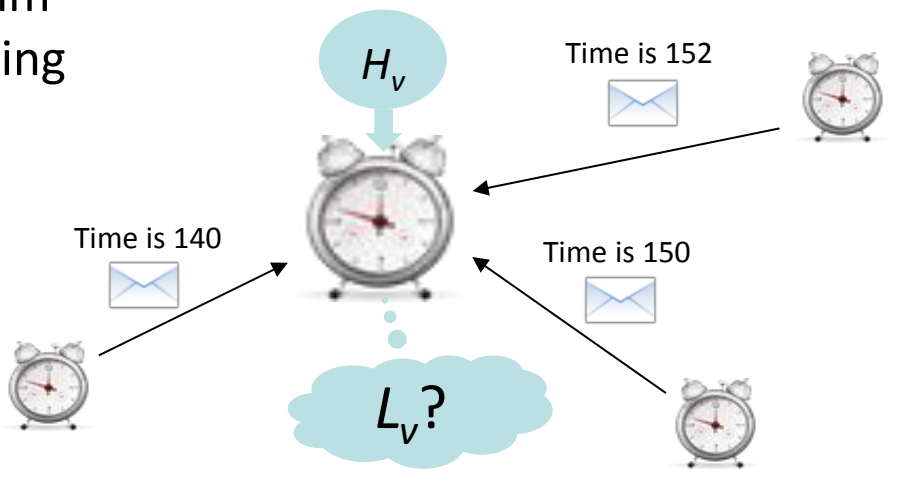

Synchronization Algorithms: An Example ("A<sup>max"</sup>)

- Question: How to update the logical clock based on the messages from the neighbors?
- Idea: Minimizing the skew to the fastest neighbor
	- Set the clock to the maximum clock value received from any neighbor (if larger than local clock value)
	- forward new values immediately
- Optimum global skew of about *D*
- Poor local property
	- First all messages take 1 time unit…
	- ... then we have a fast message!

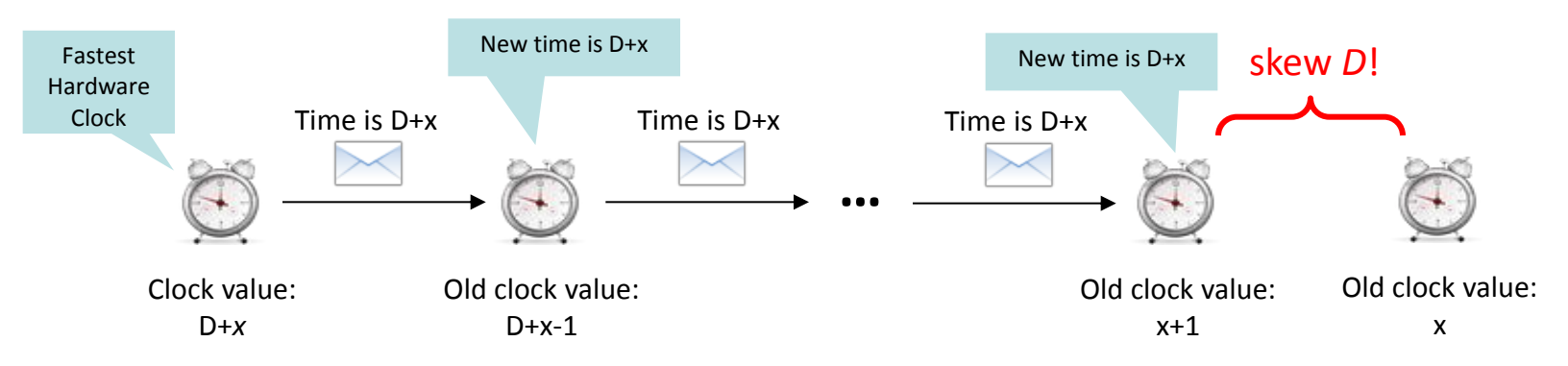

Allow  $\beta = \infty$ 

#### Synchronization Algorithms: *A*max'

- The problem of *Amax* is that the clock is always increased to the maximum value
- Idea: Allow a constant slack *γ* between the maximum neighbor clock value and the own clock value
- The algorithm *Amax'* sets the local clock value *L<sup>i</sup> (t)* to  $L_{i(t)} \coloneqq \max(L_i(t), \max_{j \in N_i} L_j(t) - \gamma)$

 $\rightarrow$  Worst-case clock skew between two neighboring nodes is still Θ(D) independent of the choice of  $\gamma$ !

- How can we do better?
	- Adjust logical clock speeds to catch up with fastest node (i.e. no jump)?
	- Idea: Take the clock of all neighbors into account by choosing the average value?

#### Local Skew: Overview of Results

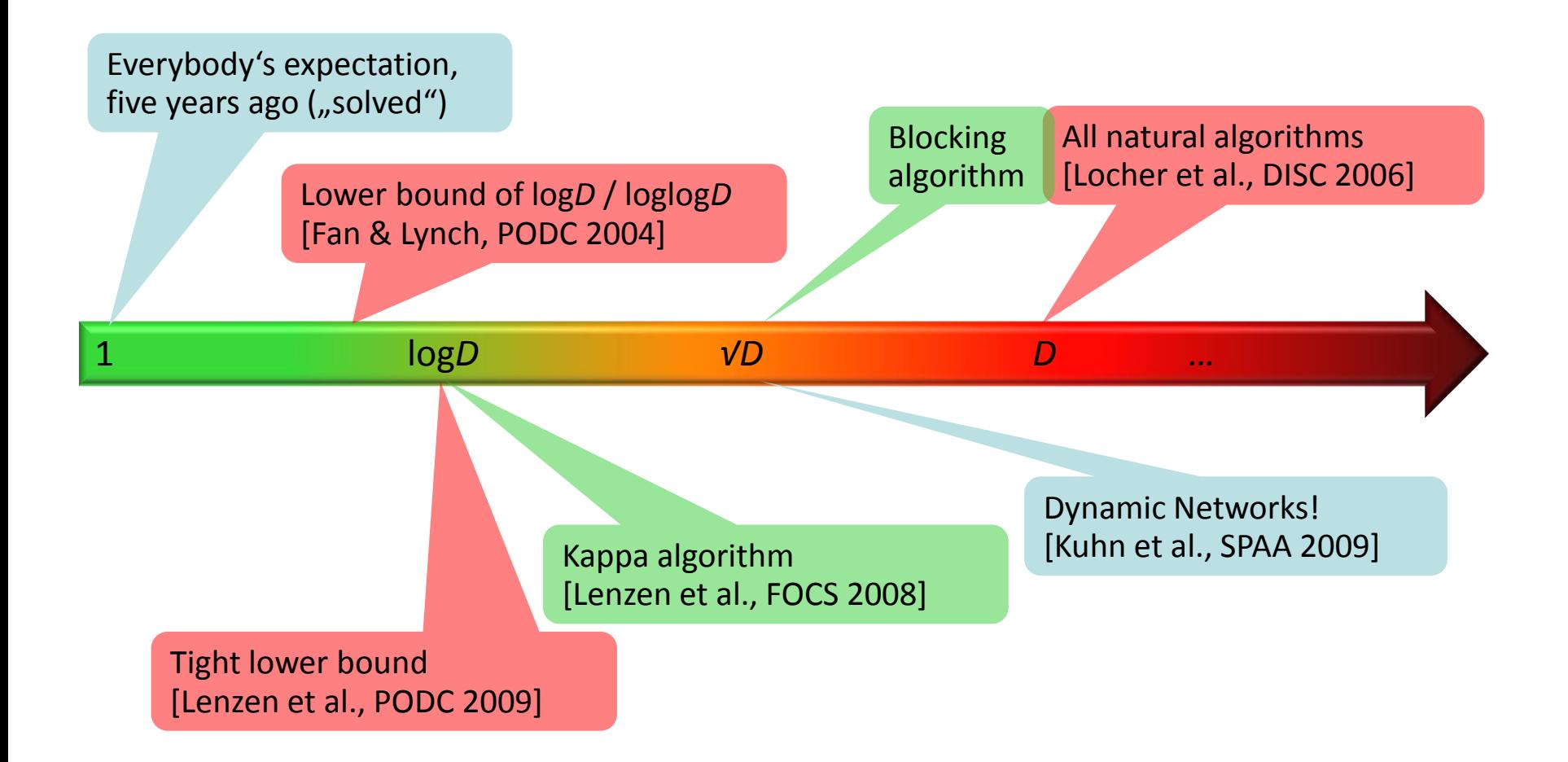

#### Enforcing Clock Skew

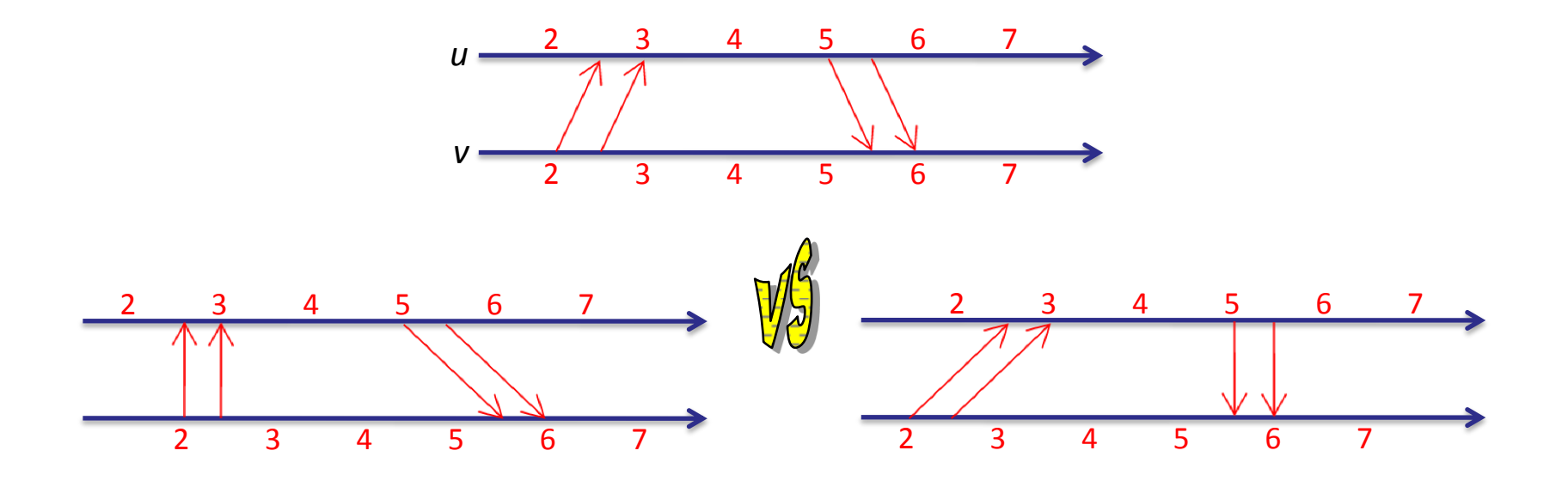

- Messages between two neighboring nodes may be fast in one direction and slow in the other, or vice versa.
- A constant skew between neighbors may be "hidden".
- In a path, the global skew may be in the order of *D*/2.

#### Local Skew: Lower Bound

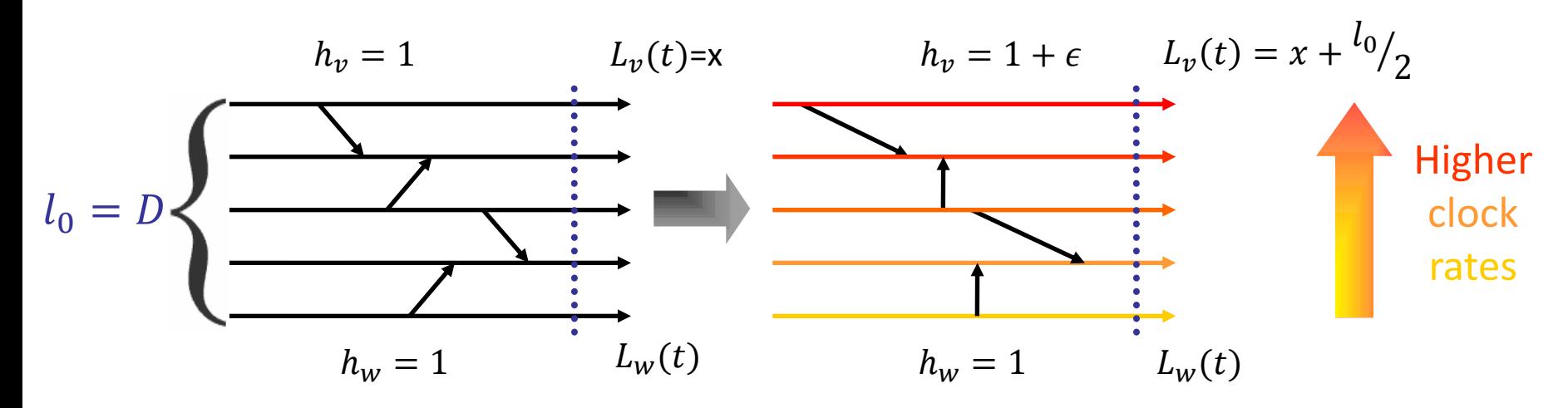

• Add  $\frac{l_0}{2}$  skew in  $\frac{l_0}{2\epsilon}$  time, messing with clock rates and messages

- Afterwards: Continue execution for  $\frac{l_0}{4(\beta-1)}$  time (all  $h_x=1$ )
	- $\rightarrow$  Skew reduces by at most  $\frac{l_0}{4}$   $\rightarrow$  at least  $\frac{l_0}{4}$  skew remains
	- → Consider a subpath of length  $l_1 = l_0 \cdot \frac{\epsilon}{2(\beta-1)}$  with at least  $\frac{l_1}{4}$  skew

 $\rightarrow$  Add  $\frac{l_1}{2}$  skew in  $\frac{l_1}{2\epsilon} = \frac{l_0}{4(\beta-1)}$  time  $\rightarrow$  at least  $\frac{3}{4} \cdot l_1$  skew in subpath

• Repeat this trick  $(+\frac{1}{2},-\frac{1}{4},+\frac{1}{2},-\frac{1}{4},...)$   $\log_{2(\beta-1)}$  $\overline{\mathcal{C}}_{\epsilon}$  D times

> Theorem:  $\Omega(\log_{\beta-1}$  $\mathcal{O}_\epsilon(D)$  skew between neighbors

#### Local Skew: Upper Bound

- Surprisingly, up to small constants, the  $\Omega(\log_{(\beta-1)/\epsilon}D)$  lower bound can be matched with clock rates  $\in [1,\beta]$  (tough part, not included)
- We get the following picture [Lenzen et al., PODC 2009]:

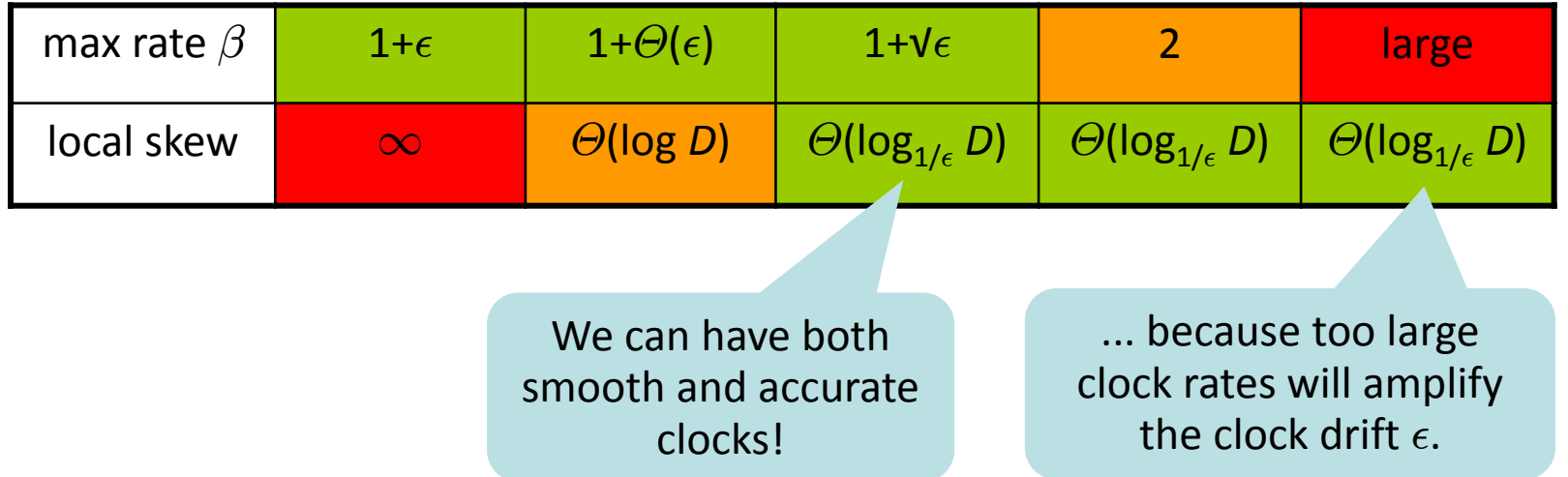

In practice, we usually have  $1/\epsilon \approx 10^4$  > D. In other words, our initial intuition of a constant local skew was not entirely wrong!  $\odot$ 

#### Back to Practice: Synchronizing Nodes

**Sending periodic beacon messages to synchronize nodes** 

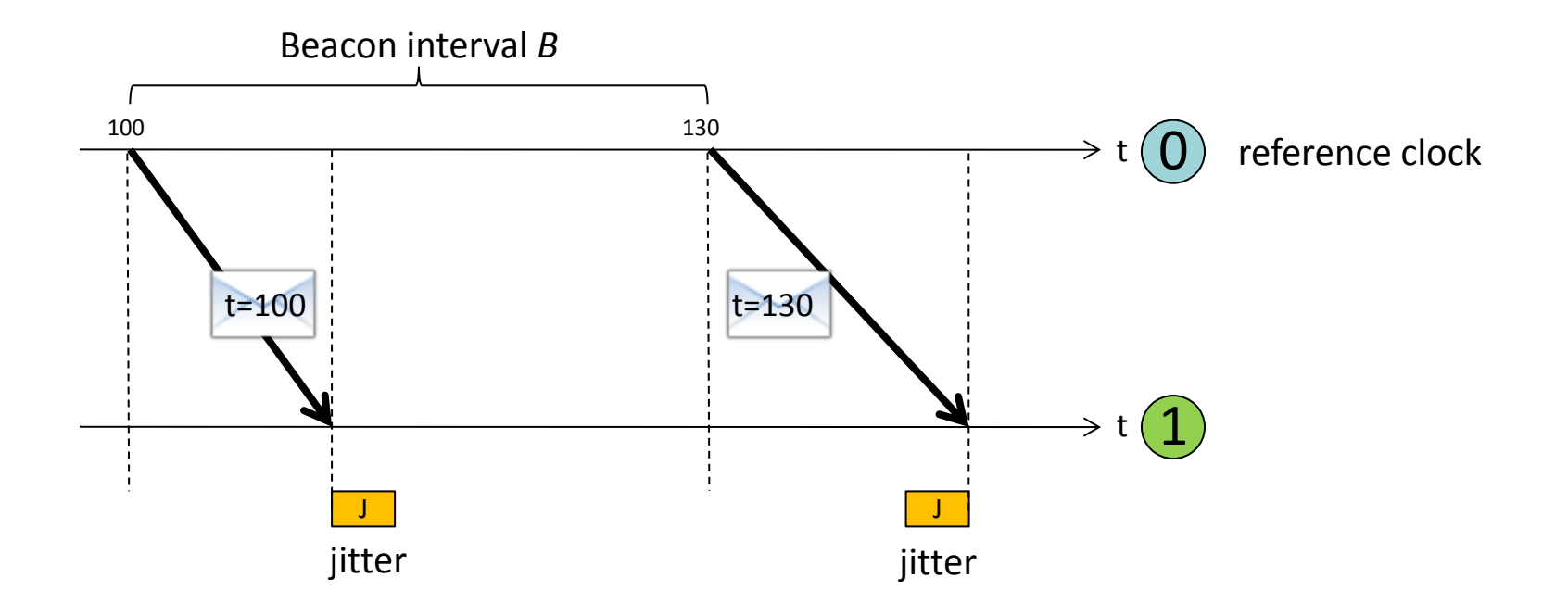

How accurately can we synchronize two nodes?

Message delay jitter affects clock synchronization quality

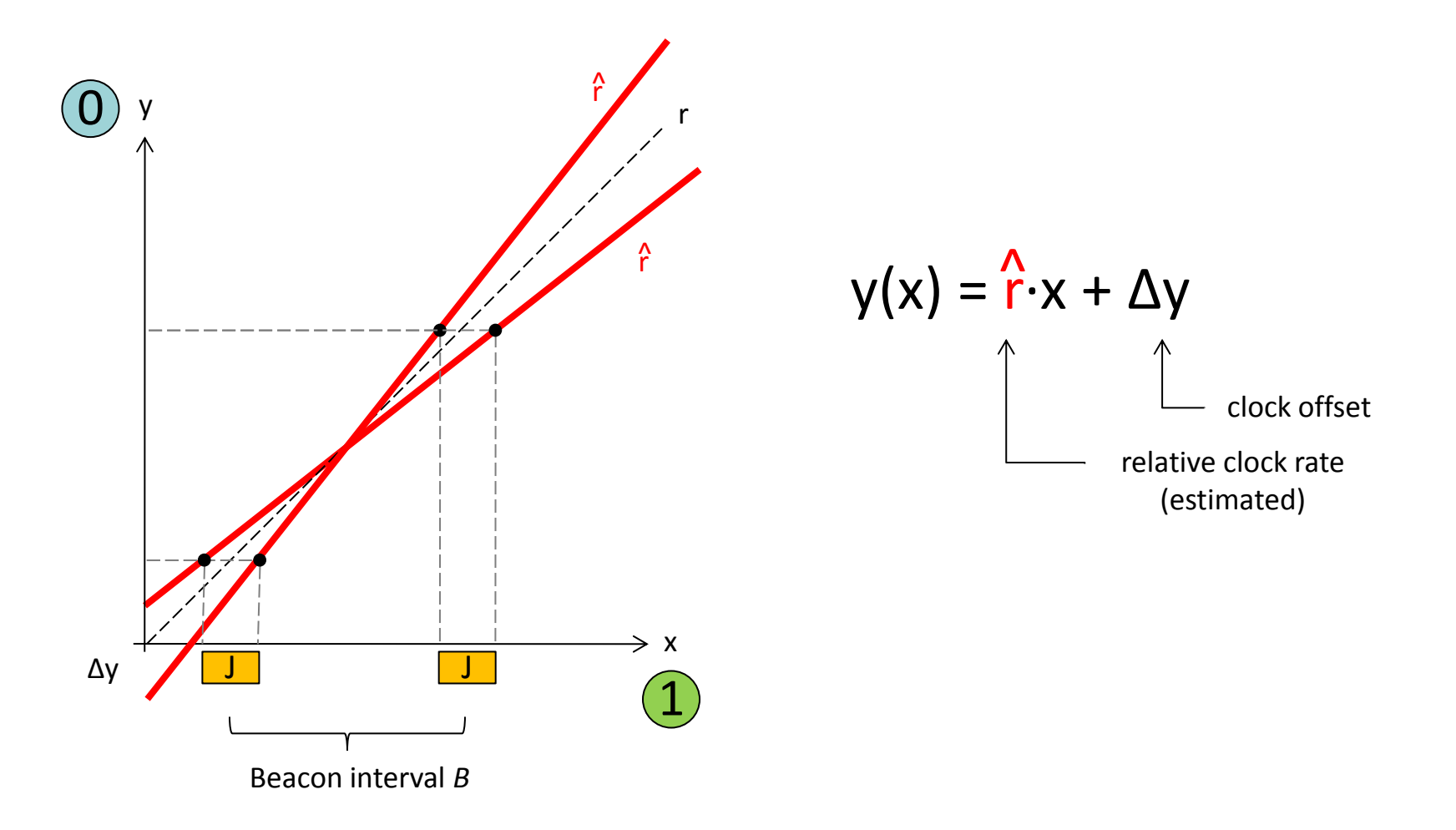

#### Clock Skew between two Nodes

**E** Lower Bound on the clock skew between two neighbors

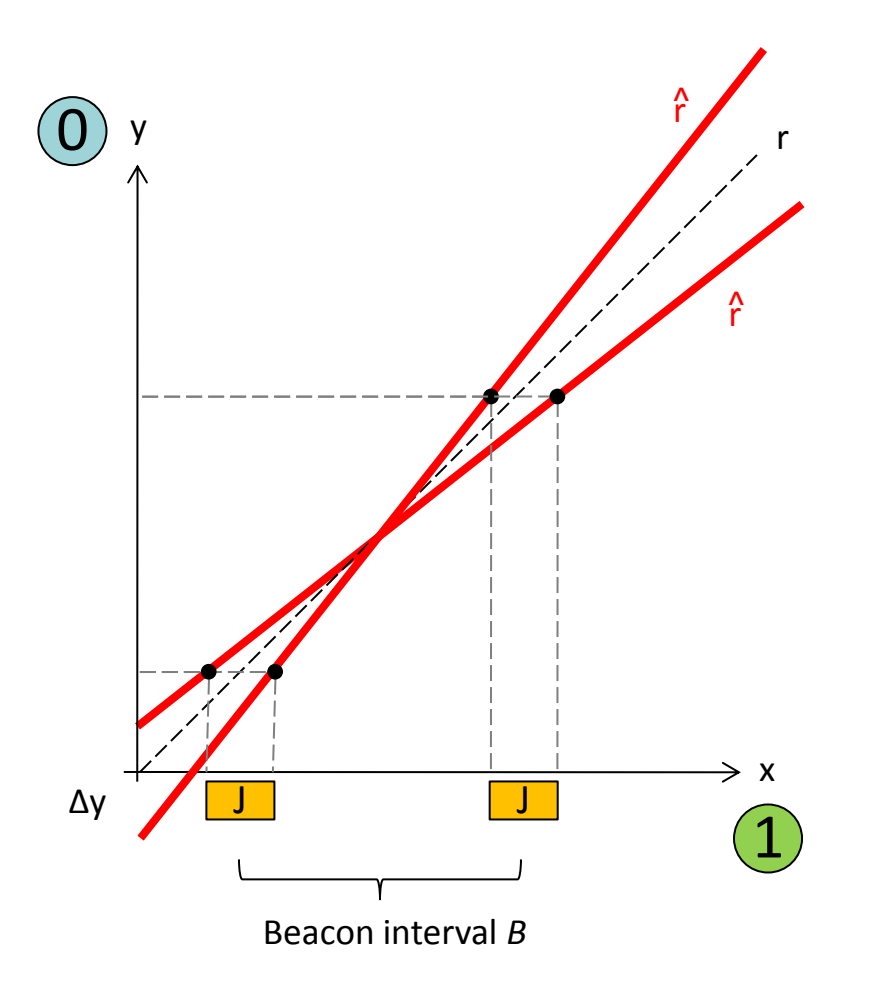

Error in the rate estimation:

- Jitter in the message delay
- $-$  Beacon interval
- Number of beacons k

$$
|\hat{r} - r| \sim \frac{J}{Bk\sqrt{k}}
$$

Synchronization error:

$$
|\hat{y}-y|\sim \frac{J}{\sqrt{k}}
$$

#### Multi-hop Clock Synchronization

■ Nodes forward their current estimate of the reference clock Each synchronization beacon is affected by a **random jitter** *J*

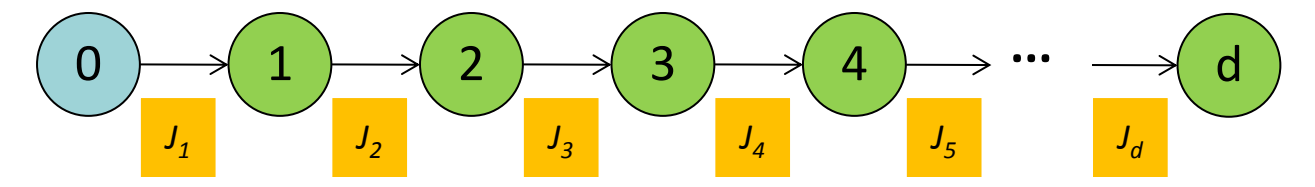

■ Sum of the jitter grows with the square-root of the distance stddev(*J<sup>1</sup> + J<sup>2</sup> + J<sup>3</sup> + J<sup>4</sup> + J<sup>5</sup> + ... J<sup>d</sup>* ) = *√d*×stddev(*J*)

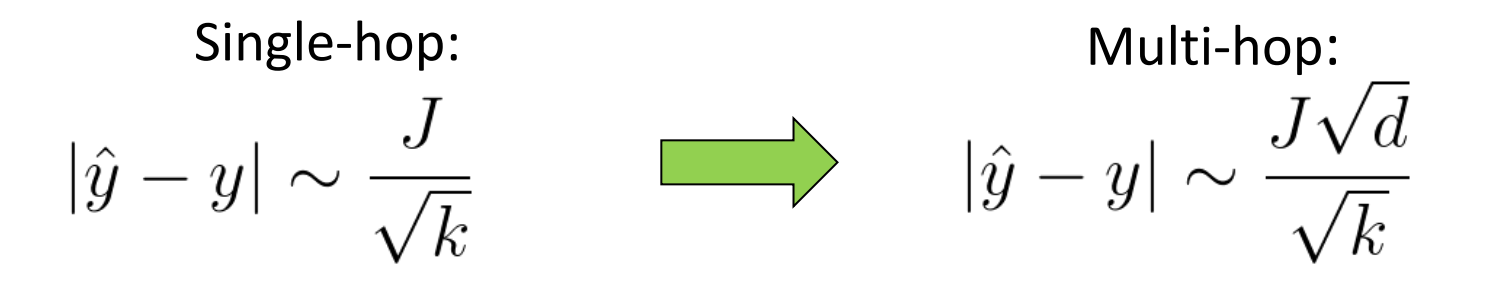

# Linear Regression (e.g. FTSP)

**FTSP** uses linear regression to compensate for clock drift Jitter is amplified before it is sent to the next hop

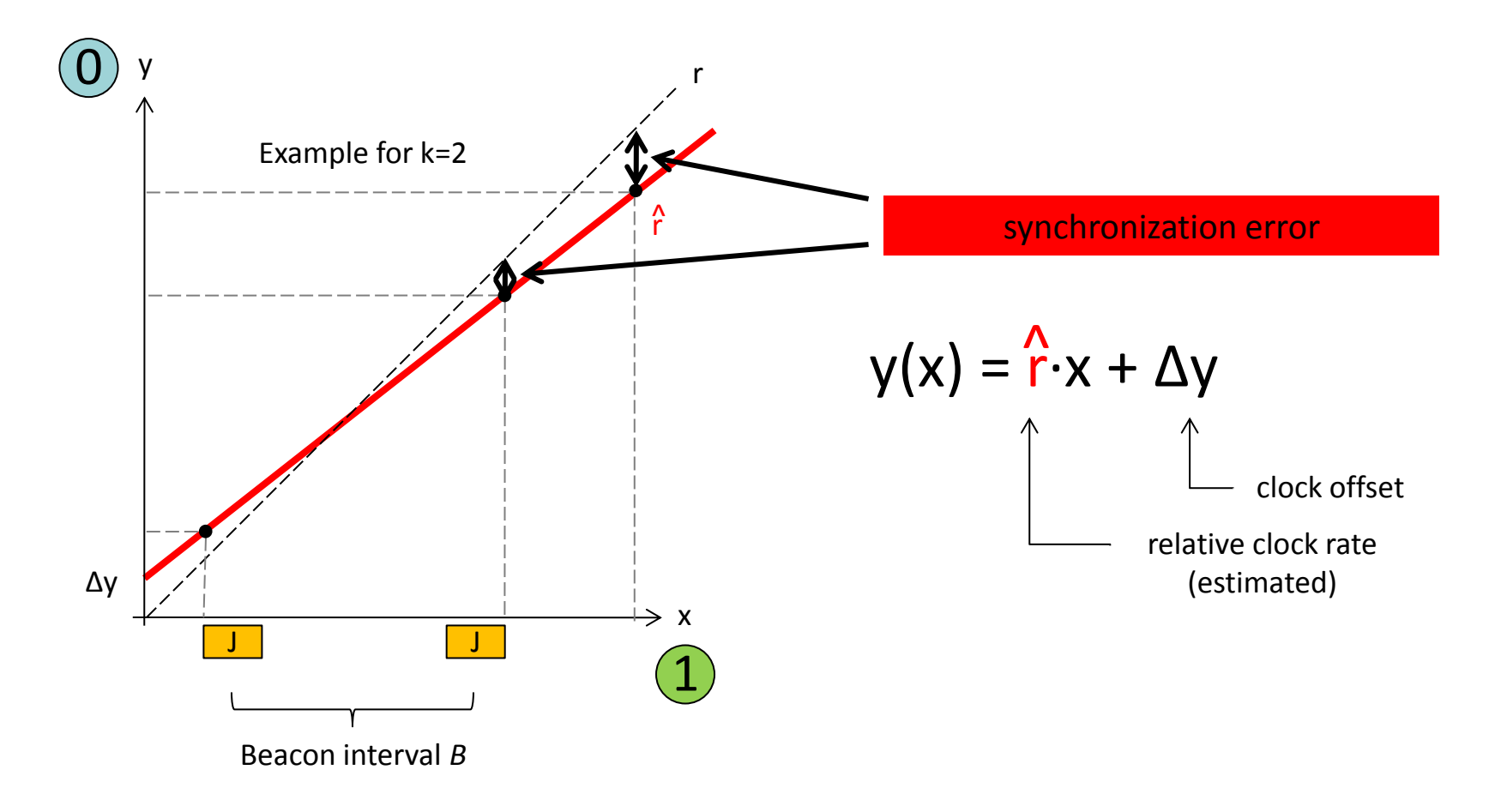

## The PulseSync Protocol

- Send fast synchronization pulses through the network
	- Speed-up the initialization phase
	- Faster adaptation to changes in temperature or network topology

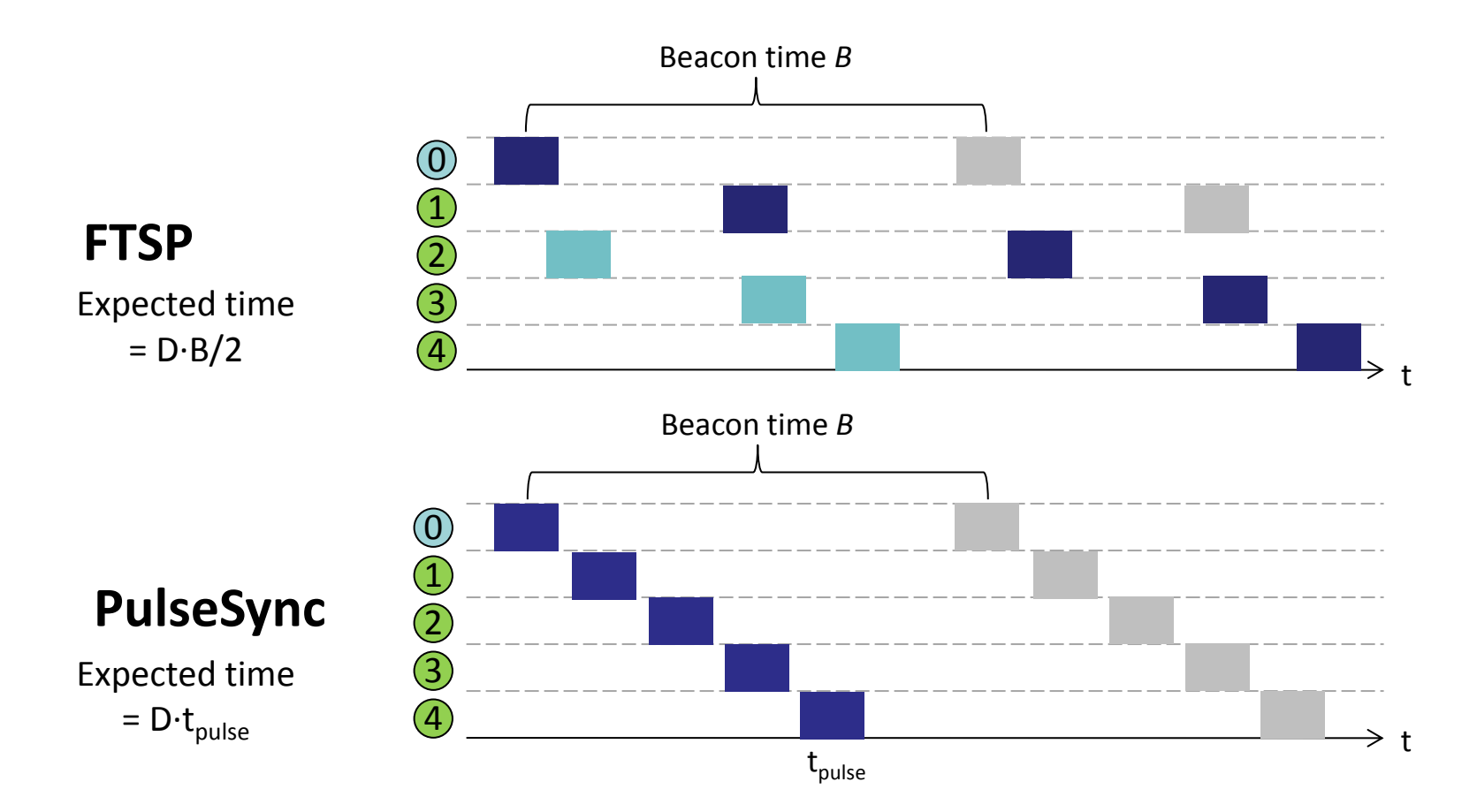

# The PulseSync Protocol (2)

- Remove self-amplification of synchronization error
	- Fast flooding cannot completely eliminate amplification

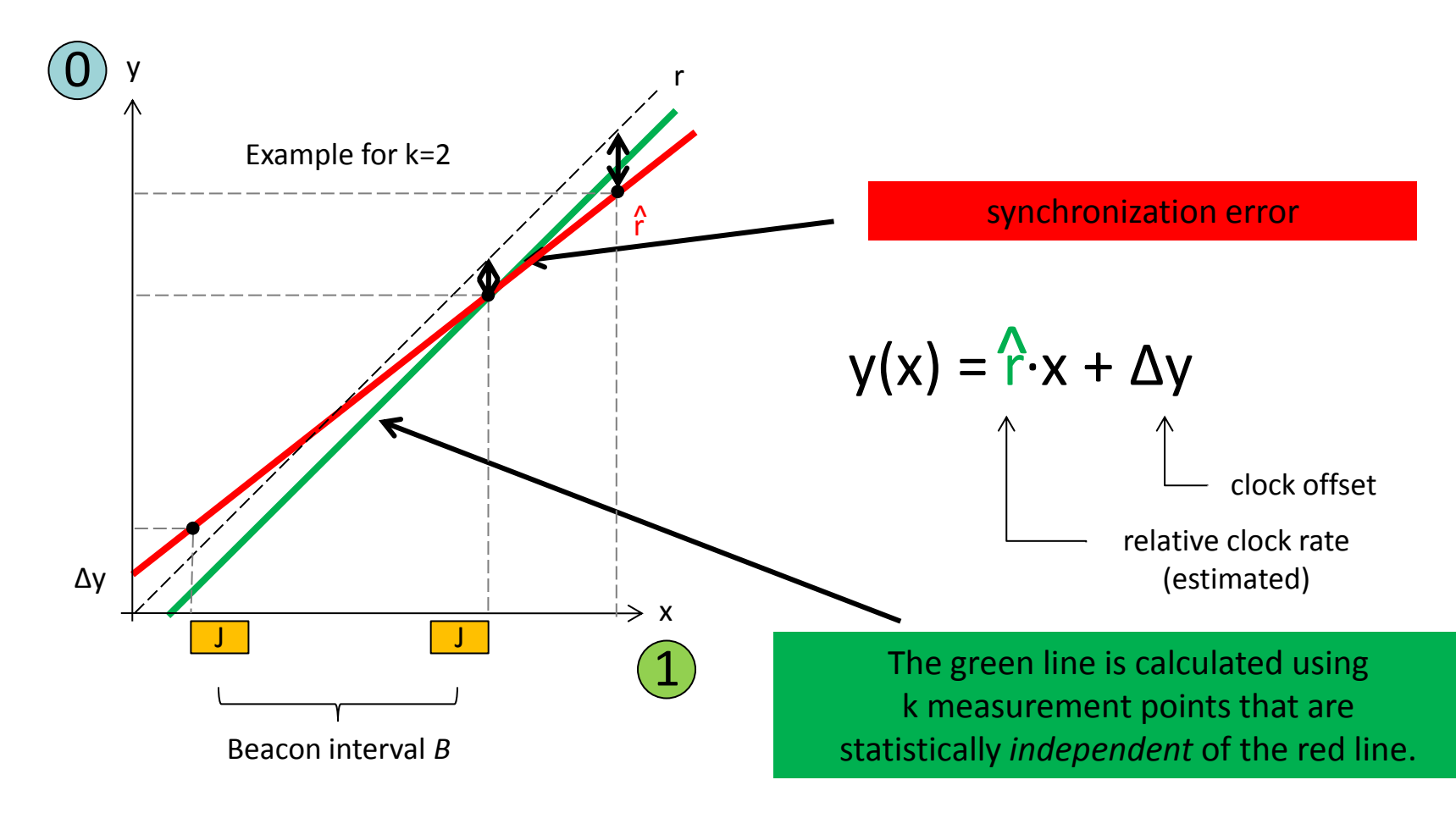

#### FTSP vs. PulseSync

- Global Clock Skew
	- Maximum synchronization error between any two nodes

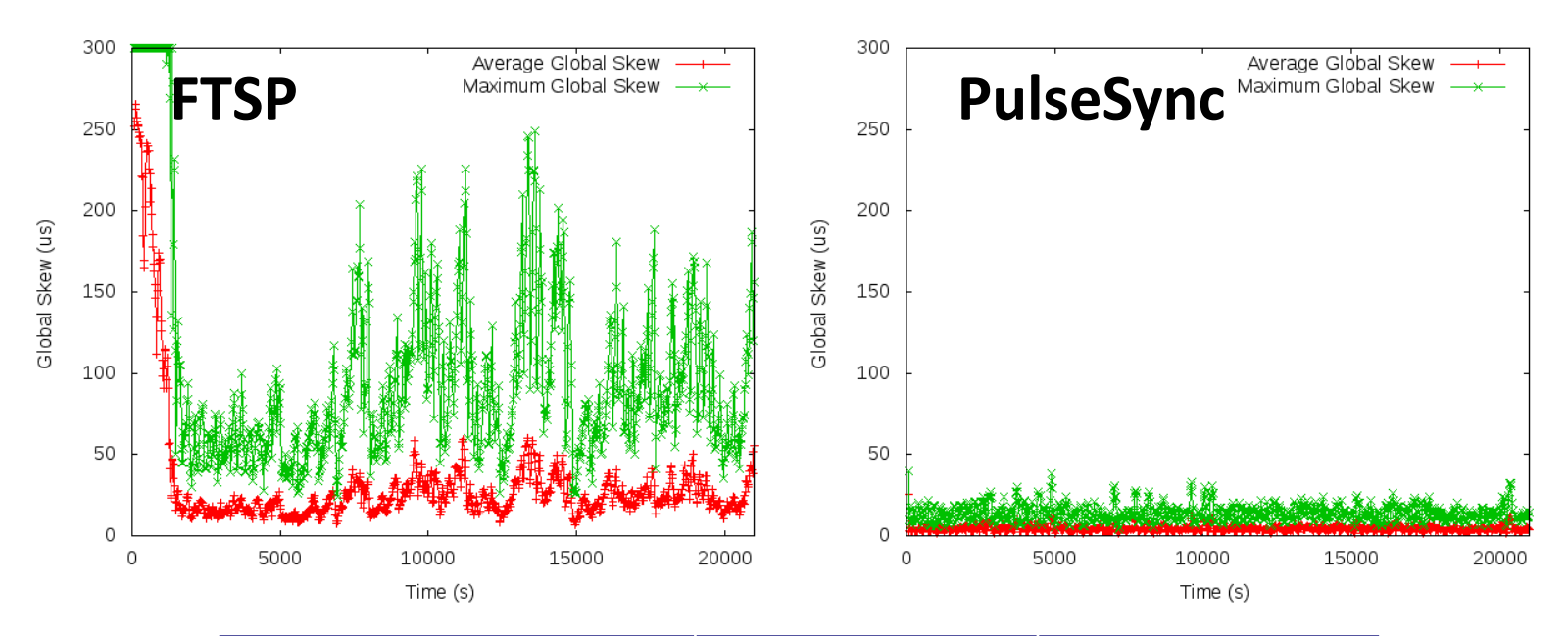

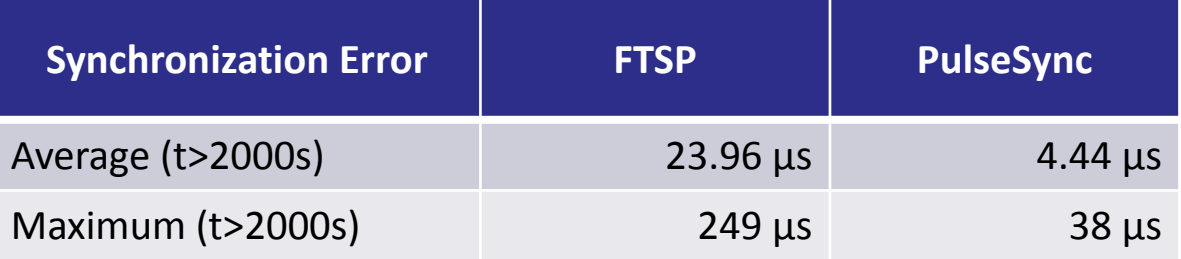

FTSP vs. PulseSync

• Sychnronization Error vs. distance from root node

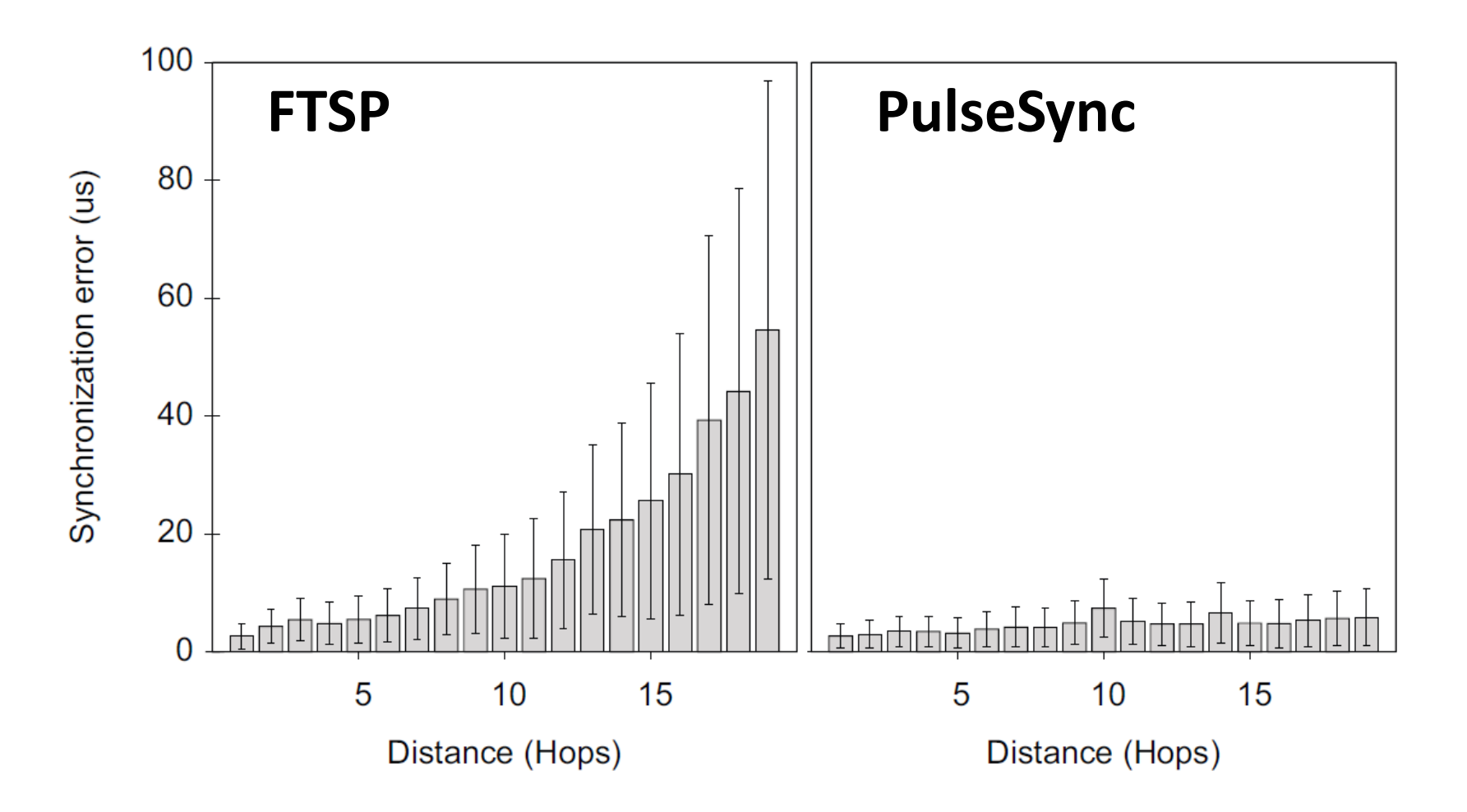

#### Credits

- Approximation algorithms for minimum max stretch spanning tree, e.g. Emek and Peleg, 2004.
- More credits to come

# *That's all!*

*Questions & Comments?*

*Roger Wattenhofer*

5/50 *ETH Zurich – Distributed Computing – www.disco.ethz.ch*